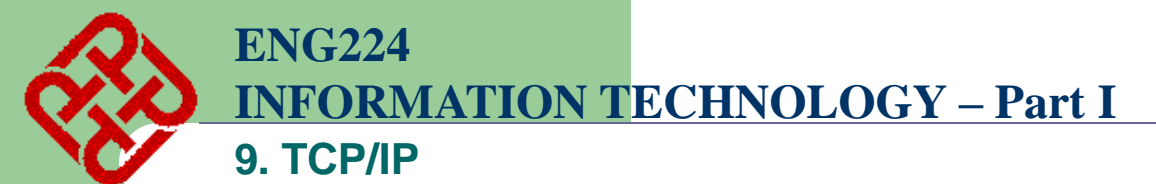

**1**

**FTP, SMTP, Telnet, HTTP,…**

**TCP, UDP**

**IP, ARP, ICMP**

**Network Interface**

# 9. TCP/IP

Reference: Charles L. Hedrick, "Introduction to the Internet Protocols", Rutgers University, http://oac3.hsc.uth.tmc.edu/staff/snewton/tcp-tutorial/

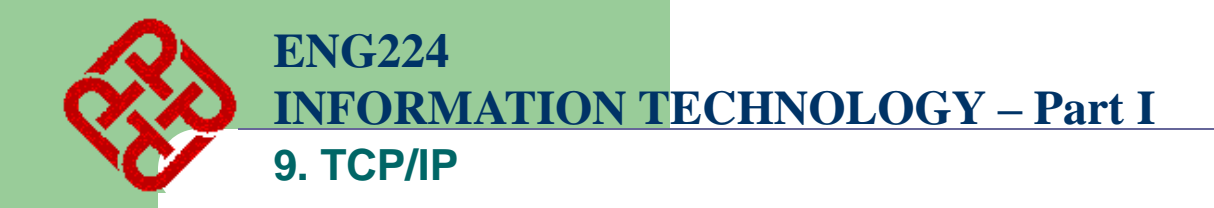

# **A. What is TCP/IP?**

- **TCP/IP is a set of protocols developed to allow cooperating computers to share resources across a network**
- **TCP stands for "Transmission Control Protocol"**
- **IP stands for "Internet Protocol"**
- **They are Transport layer and Network layer protocols respectively of the protocol suite**
- **The most well known network that adopted TCP/IP is Internet – the biggest WAN in the world**

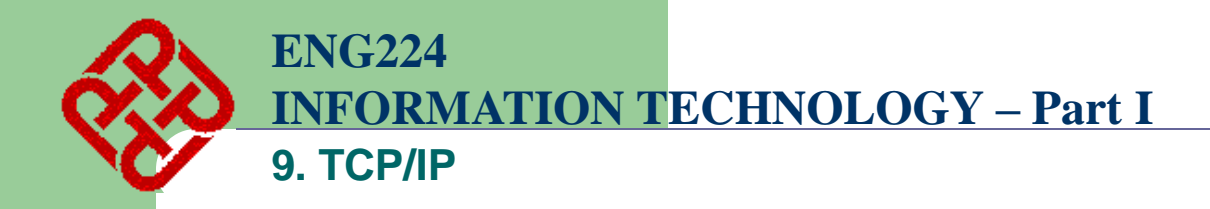

#### **What is a protocol?**

- **A protocol is a collection of rules and procedures for two computers to exchange information**
- **Protocol also defines the format of data that is being exchanged**

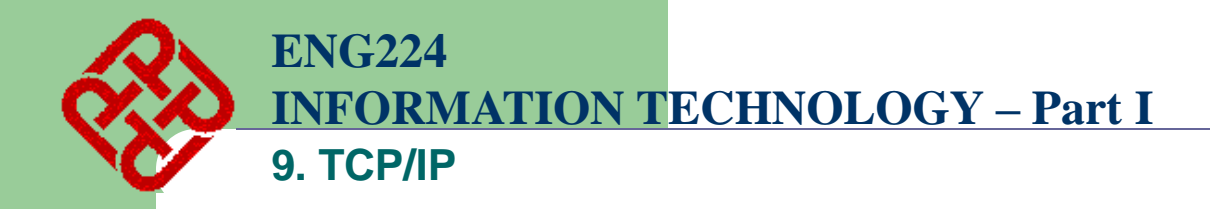

# **Why TCP/IP is so popular?**

- **TCP/IP was developed very early**
- **Technologies were widely discussed and circulated in documents called "Request for Comments" (RFC) – free of charge**
- **Supported by UNIX operating system**

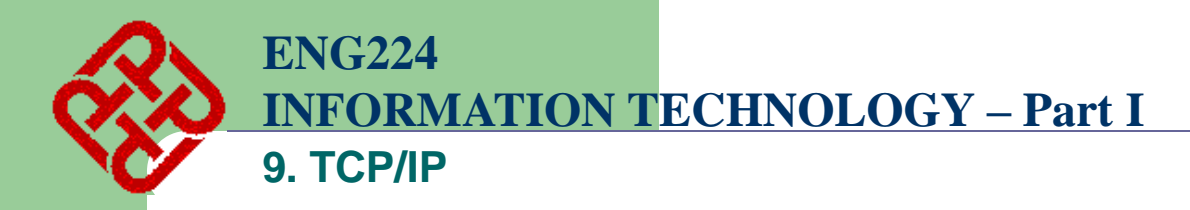

# **TCP/IP Model**

• **Because TCP/IP was developed earlier than the OSI 7-layer mode, it does not have 7 layers but only 4 layers**

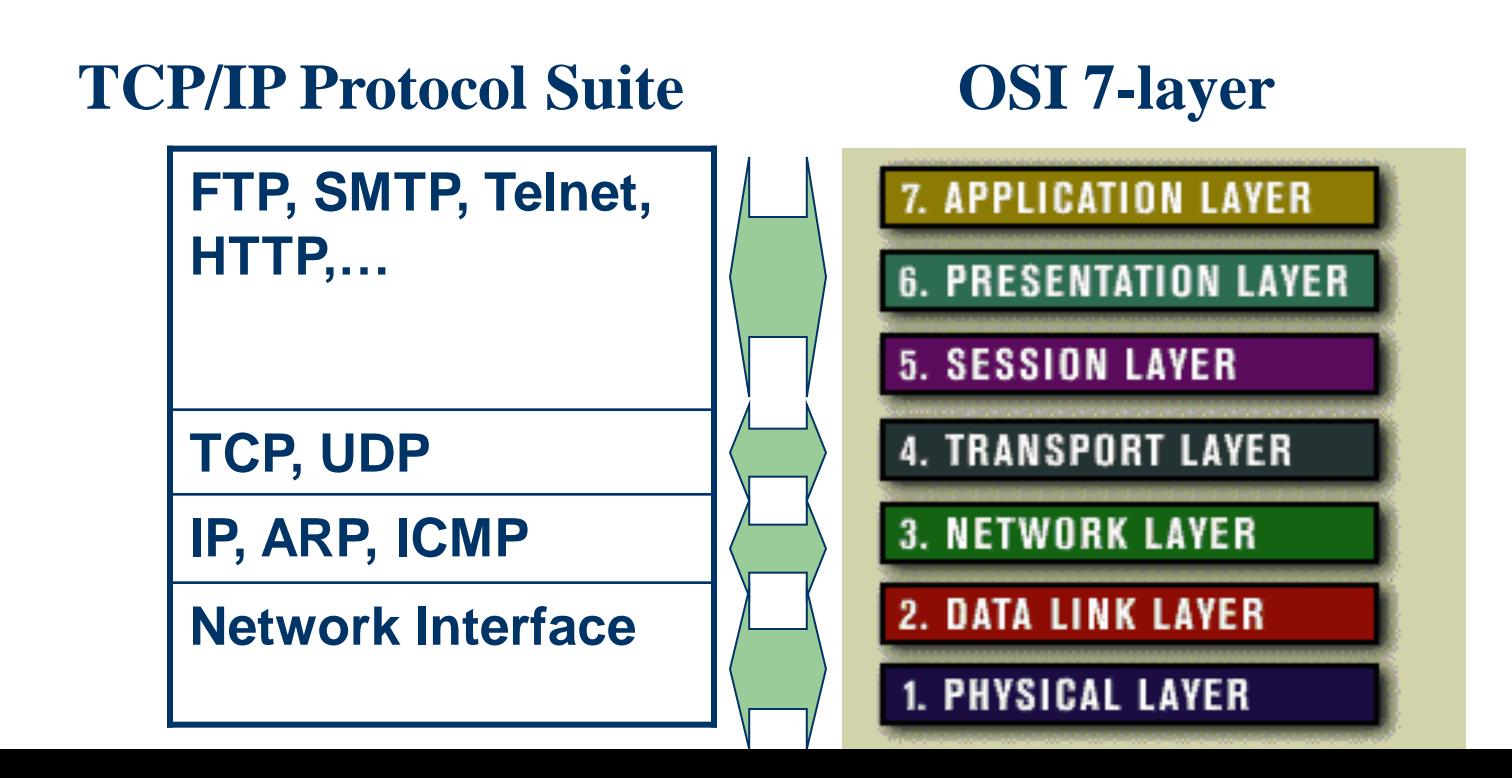

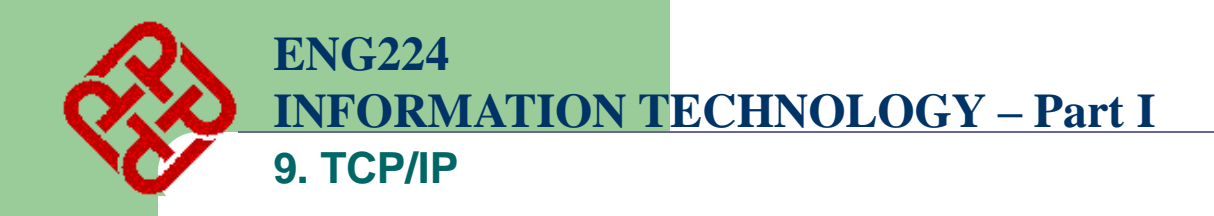

- **Application layer protocols define the rules when implementing specific network applications**
- **Rely on the underlying layers to provide accurate and efficient data delivery**
- **Typical protocols:**
	- **FTP – File Transfer Protocol**
		- **For file transfer**
	- **Telnet – Remote terminal protocol**
		- **For remote login on any other computer on the network**
	- **SMTP – Simple Mail Transfer Protocol**
		- **For mail transfer**
	- **HTTP – Hypertext Transfer Protocol**
		- **For Web browsing**

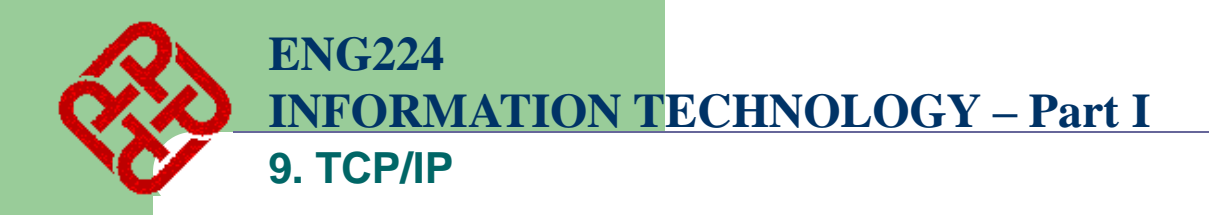

- **TCP/IP is built on "connectionless" technology, each datagram finds its own way to its destination**
- **Transport Layer protocols define the rules of** 
	- **Dividing a chunk of data into segments**
	- **Reassemble segments into the original chunk**
- **Typical protocols:**
	- **TCP – Transmission Control Protocol**
		- **Provide further the functions such as reordering and data resend**
	- **UDP – User Datagram Service**
		- **Use when the message to be sent fit exactly into a datagram**
		- **Use also when a more simplified data format is required**

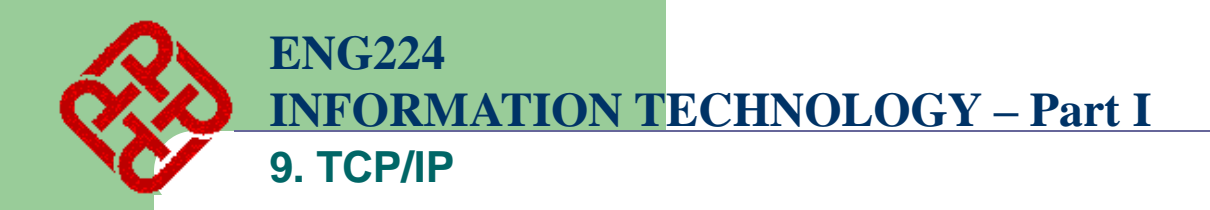

- **Network layer protocols define the rules of how to find the routes for a packet to the destination**
- **It only gives best effort delivery. Packets can be delayed, corrupted, lost, duplicated, out-of-order**
- **Typical protocols:**
	- **IP – Internet Protocol**
		- **Provide packet delivery**
	- **ARP – Address Resolution Protocol**
		- **Define the procedures of network address / MAC address translation**
	- **ICMP – Internet Control Message Protocol**
		- **Define the procedures of error message transfer**

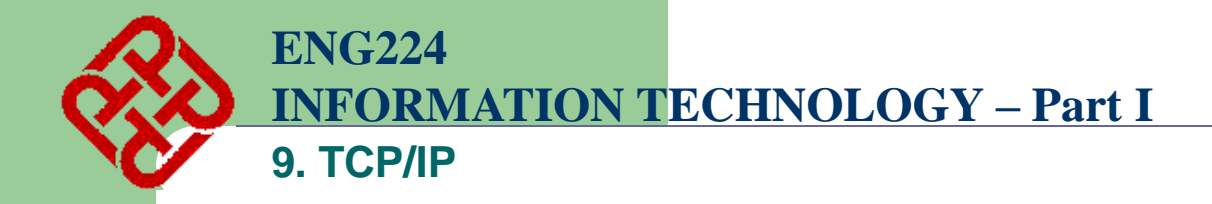

# **Application Layer**

**Application**

**Transport**

**Network**

**Network Interface**

**9**

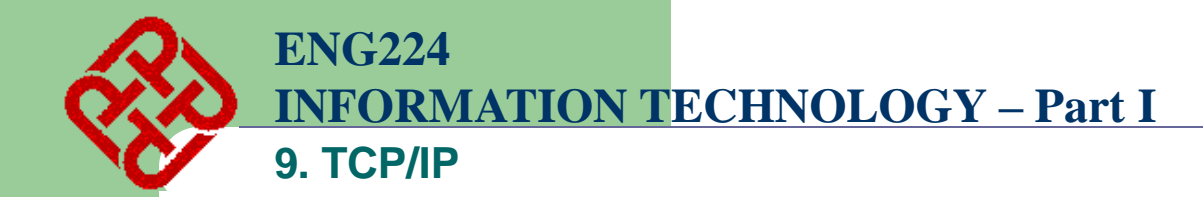

# **B. Example: SMTP**

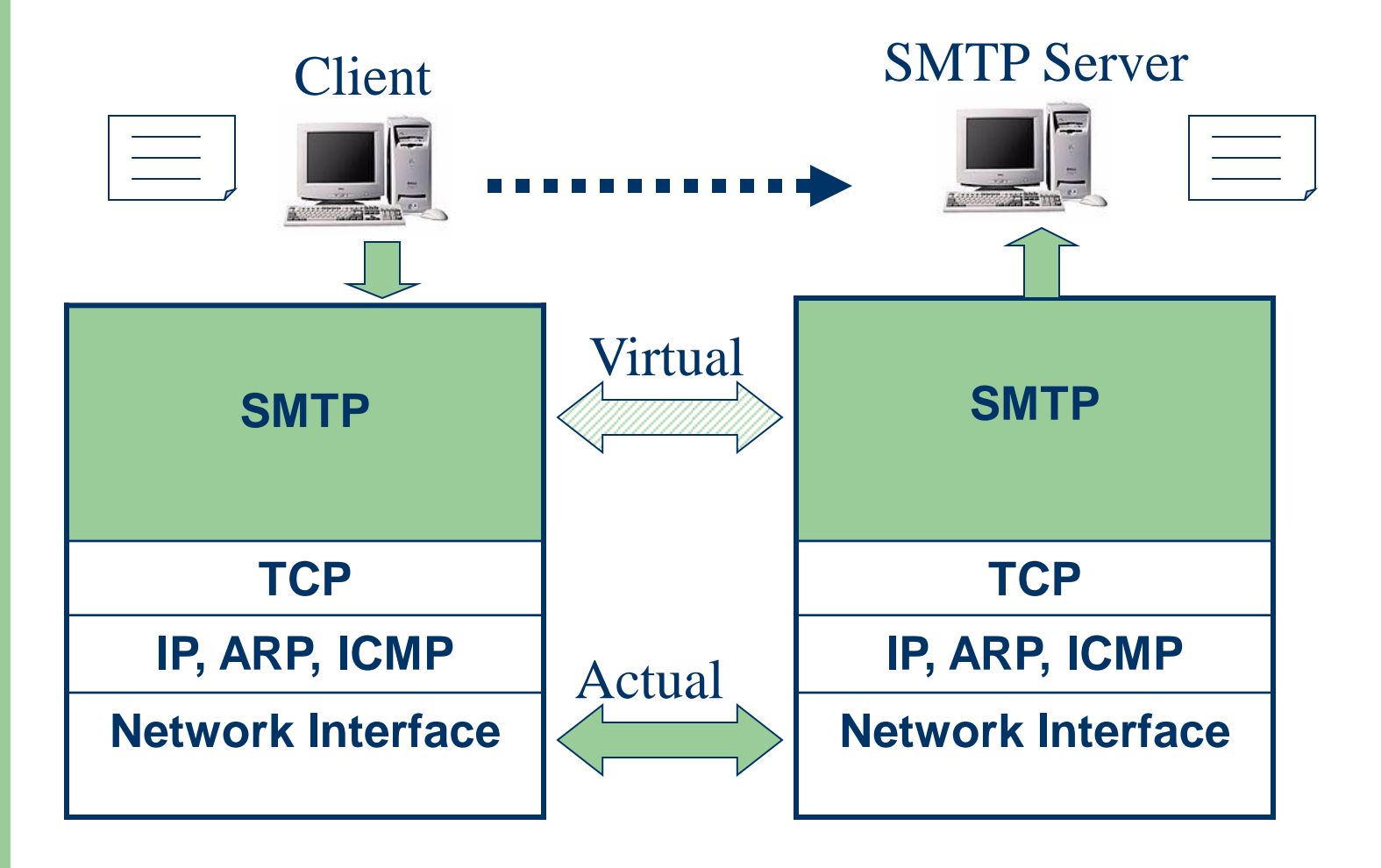

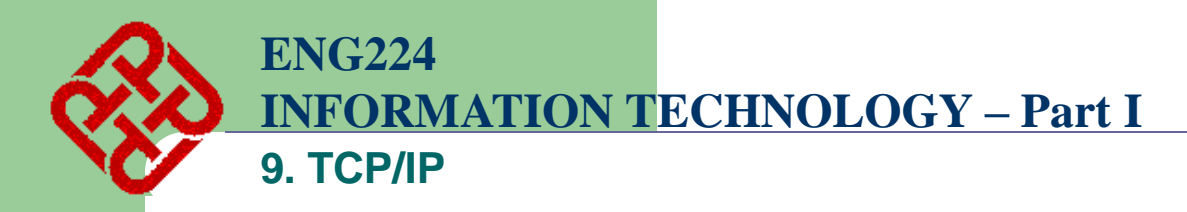

- **The underlying layers have guaranteed accurate data delivery**
- **We need to make a lot agreements with the server in application layer before sending mail**
	- **1. Agree on how data is represented**
		- **Binary or ASCII**
	- **2. Ensure the right recipient**
		- **There may be 1000 users served by the server**
	- **3. Ensure the client has the right to send mail**
		- **Some clients are not welcome**
	- **4. How to tell the server it is the end of the message**
		- **All mail looks the same**

**:**

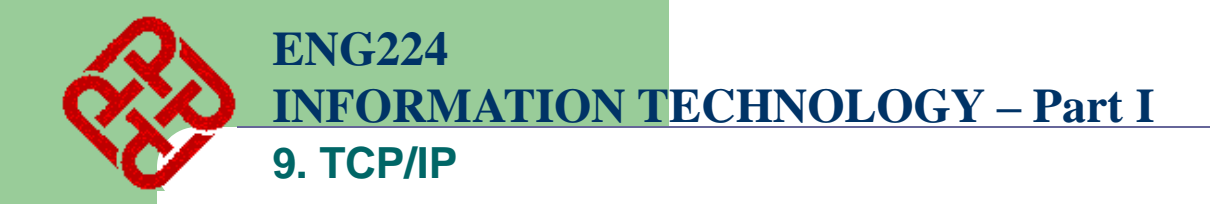

#### • **Example: SMTP**

#### **The following mail is to be sent:**

**Date: Fri, 18 Jan 02 13:26:31 EDT From: enpklun@polyu.edu.hk To: tchsun@eee.hku.hk Subject: meeting**

**Let's get together Monday at 1pm.**

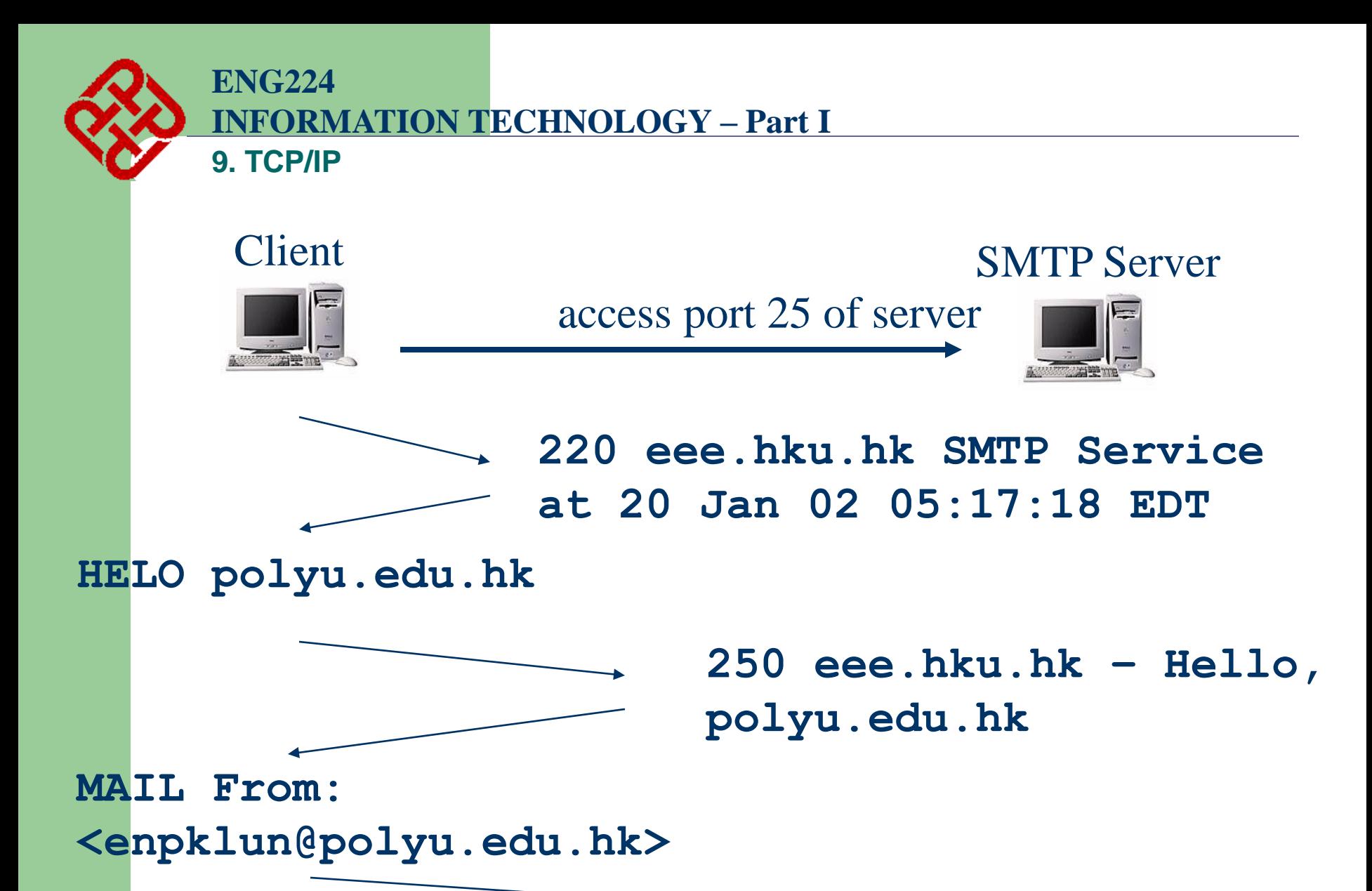

**250 MAIL accepted**

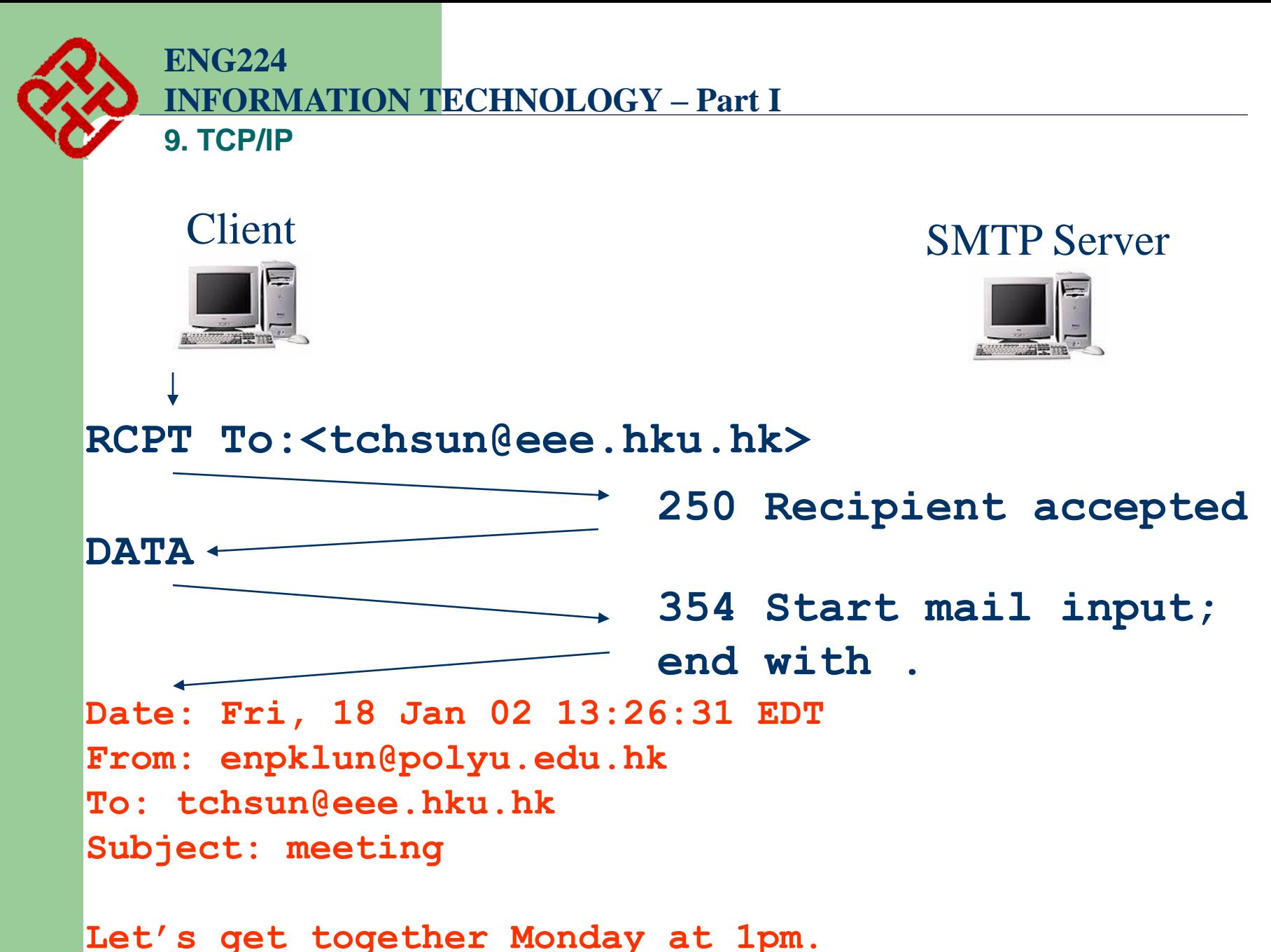

**14**

**.**

**ENG224 INFORMATION TECHNOLOGY – Part I 9. TCP/IP**

- **The agreement made in the SMTP protocol**
	- **All messages use normal text**
		- **All ASCII characters**
	- **The responses all begin with numbers**
		- **To indicate the status when receiving the command**
	- **Some words are reserved words**
		- **HELO, MAIL, RCPT…**
	- **Mail ends with a line that contains only a period**
- **The information passed with the SMTP messages**
	- **The recipient name**
	- **The sender name**
	- **The mail**

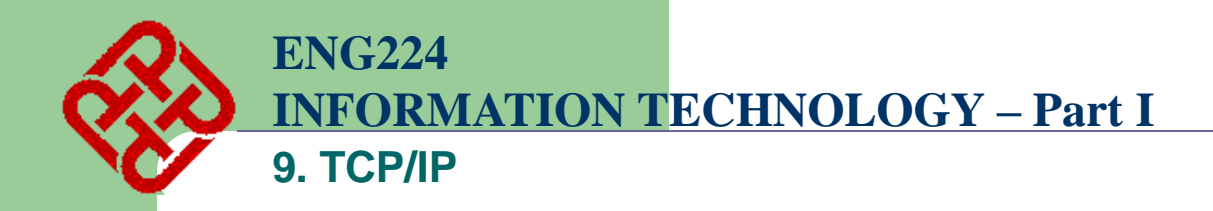

# **C. Domain Name (mentioned before)**

- **Every computer has a network address**
	- **e.g. 158.132.161.99**
- **To access a computer, we need to specify its network address**
- **Human beings are weak in memorizing numbers**
- **We prefer computer name or domain name**
	- **e.g. hkpu10.polyu.edu.hk**
- **Need a machine on the Internet to convert name to number**

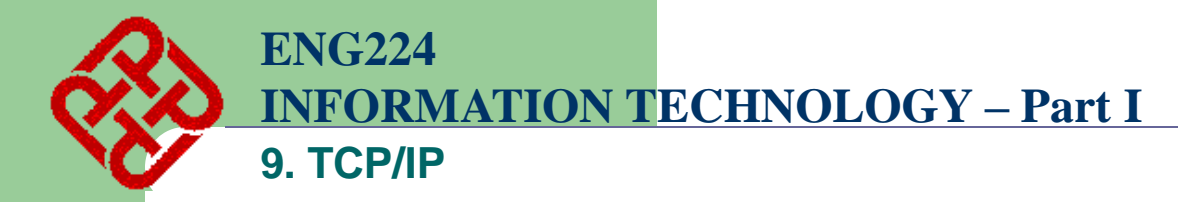

### **Domain name hierarchy**

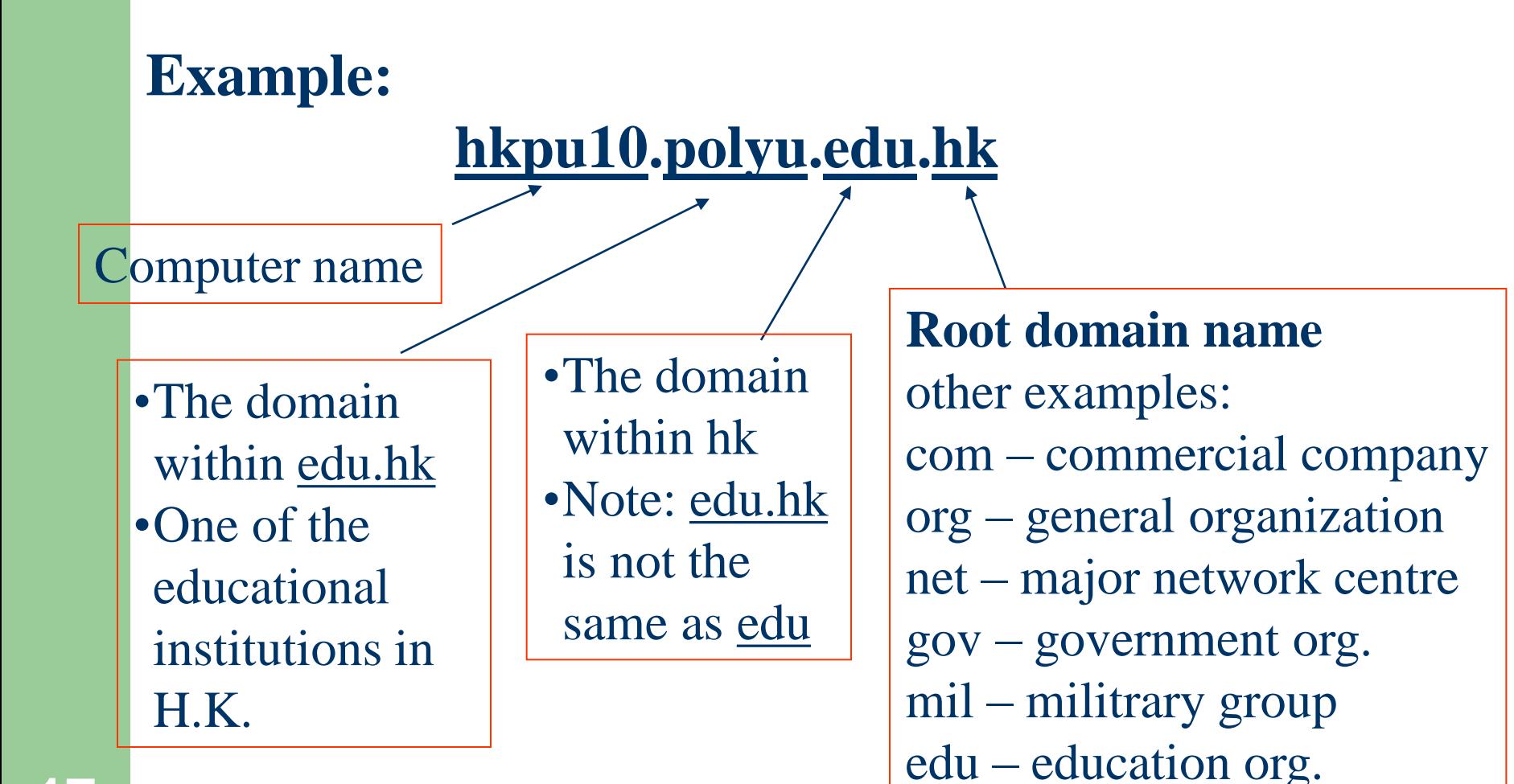

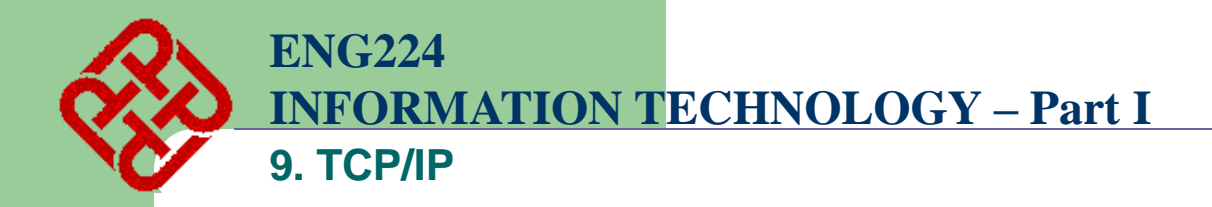

- **An organization needs to register its domain name**
	- **e.g. PolyU has registered its name to the domain of edu.hk**
- **Once a domain name is assigned, the organization is free to assign other names belong to its domain** 
	- **e.g. we can have**

**hkpu10.polyu.edu.hk smtp.polyu.edu.hk mail.polyu.edu.hk**

**INFORMATION TECHNOLOGY – Part I**

**9. TCP/IP**

**ENG224**

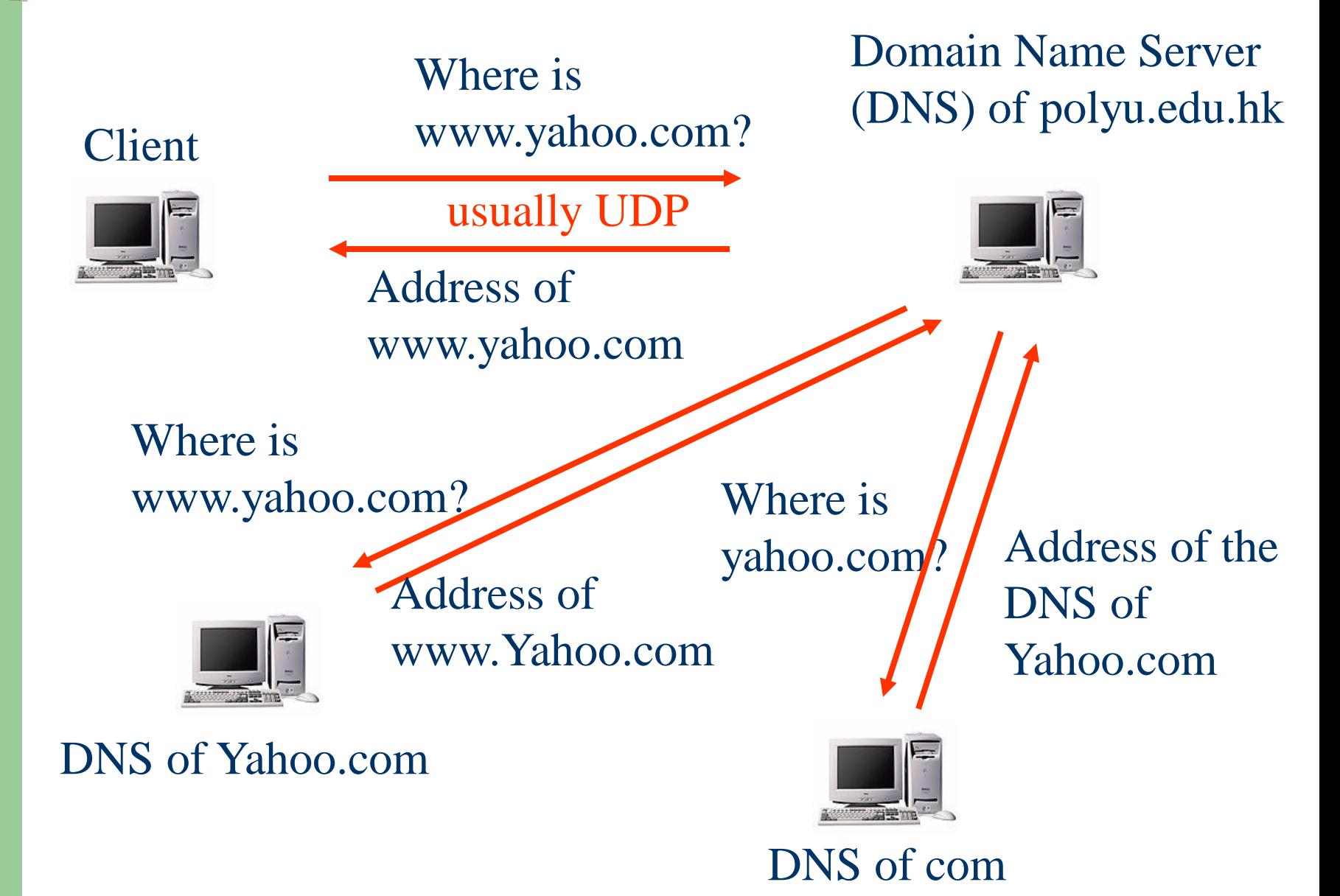

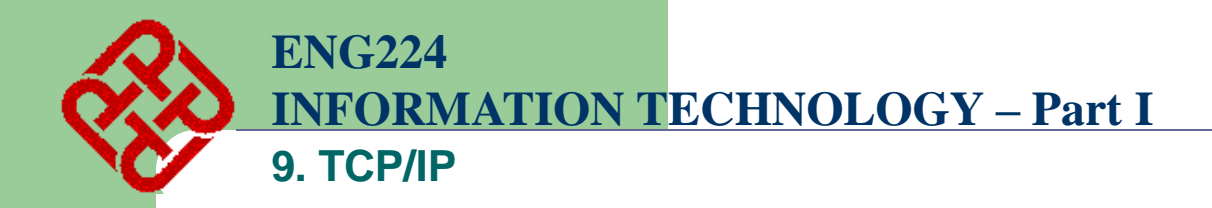

- **Nevertheless, such a complicated procedure needs not perform in most cases**
- **Client computers usually remember the answers that it got before**
- **It reduces the loading to the root DNS**
- **To further reduce loading, there can be many root DNS on the Internet**
	- **e.g. there are a few "com" root DNS**

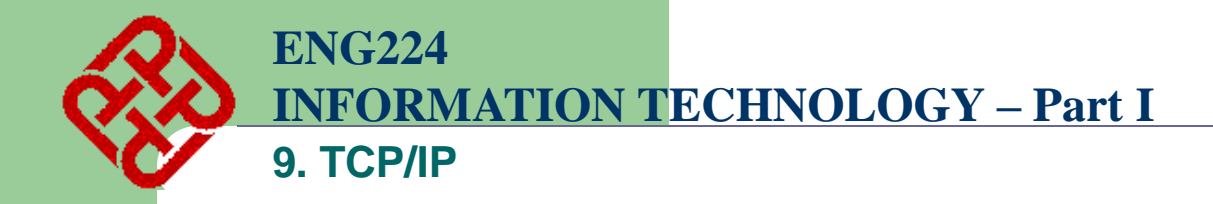

# **Transport Layer**

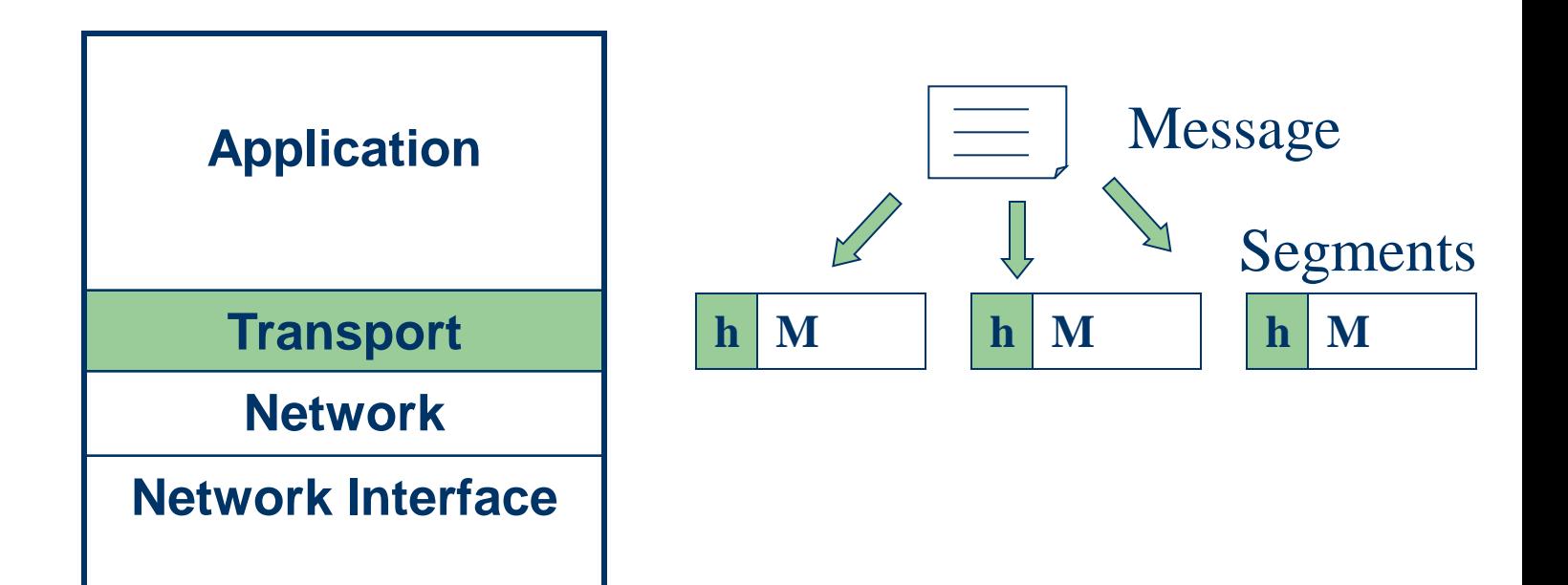

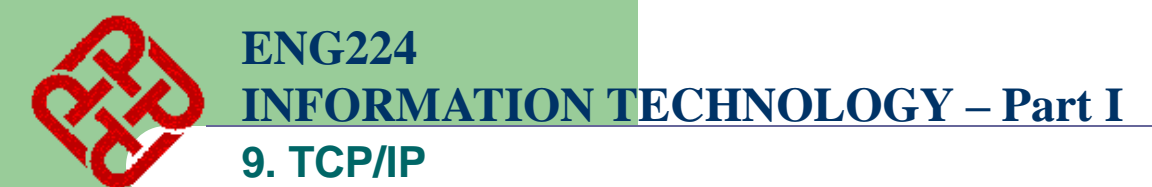

# **D. TCP and UDP**

## **TCP – Transmission Control Protocol**

- **TCP is a connection-oriented protocol**
	- **Does not mean it has a physical connection between sender and receiver**
	- **TCP provides the function to allow a connection virtually exists – also called virtual circuit**
- **TCP provides the functions:**
	- **Dividing a chunk of data into segments**
	- **Reassembly segments into the original chunk**
	- **Provide further the functions such as reordering and data resend**
- **Offering a reliable byte-stream delivery service**

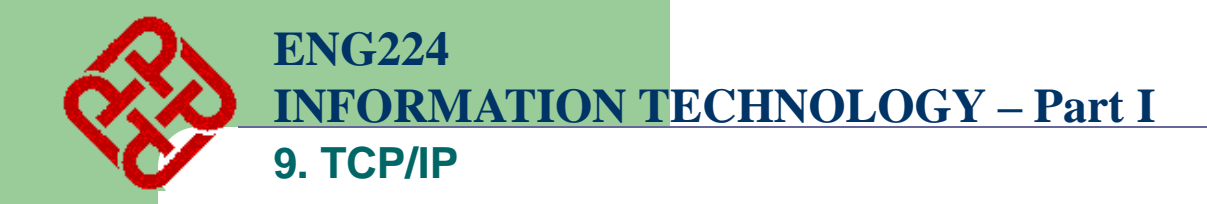

# **Dividing and Reassembly**

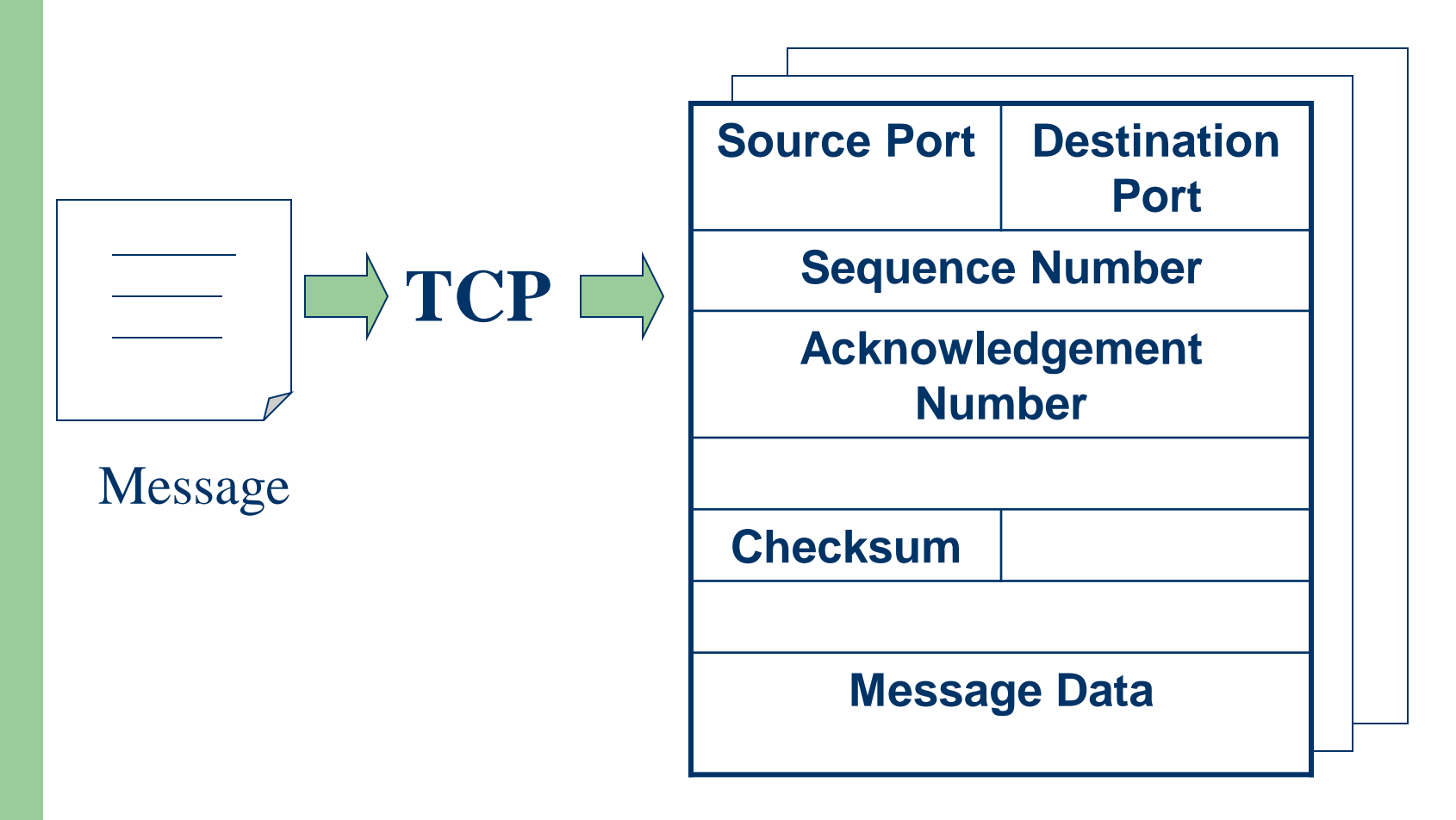

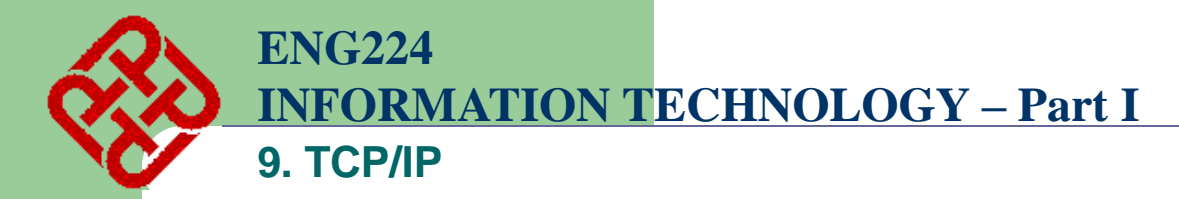

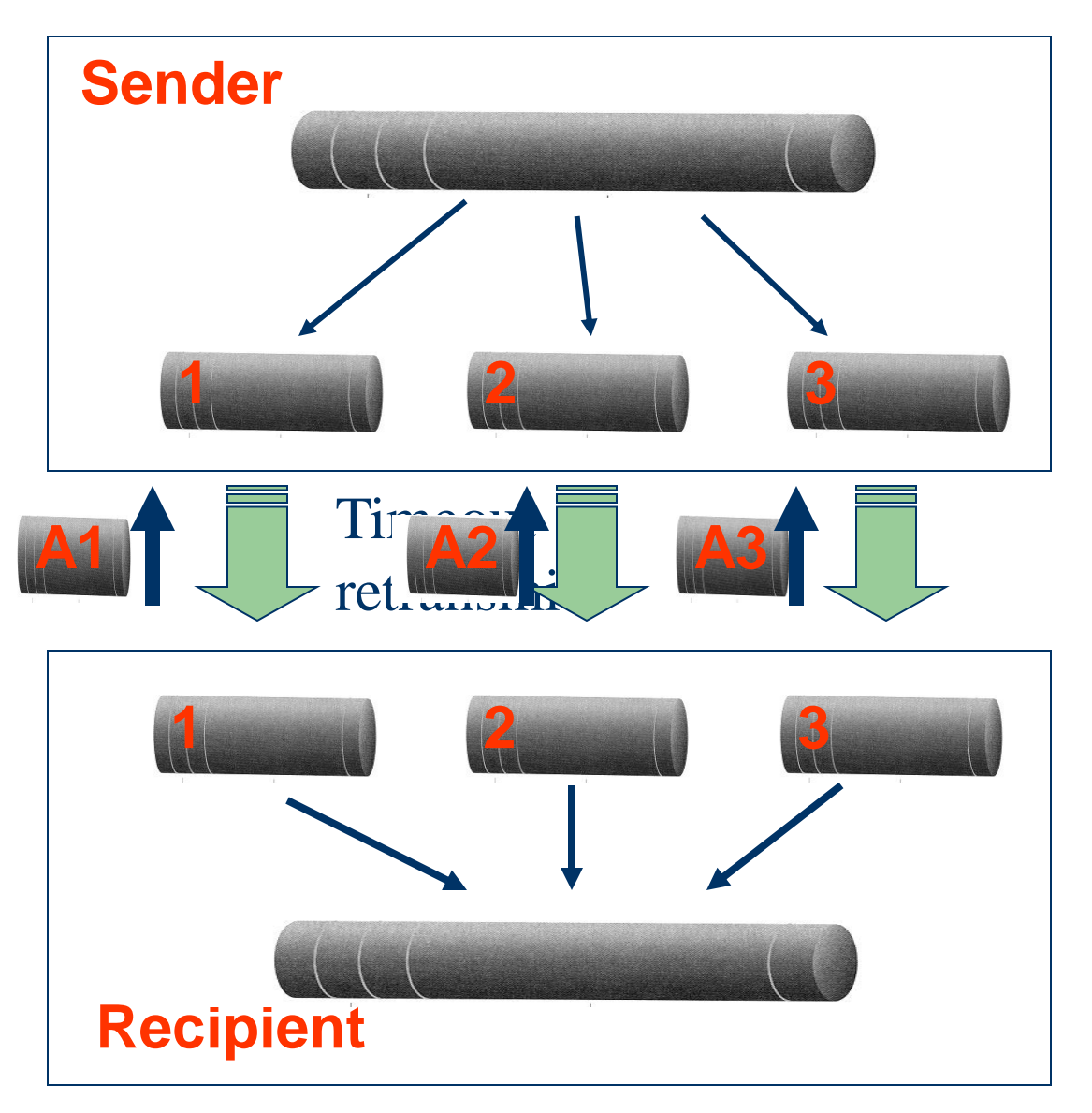

**24**

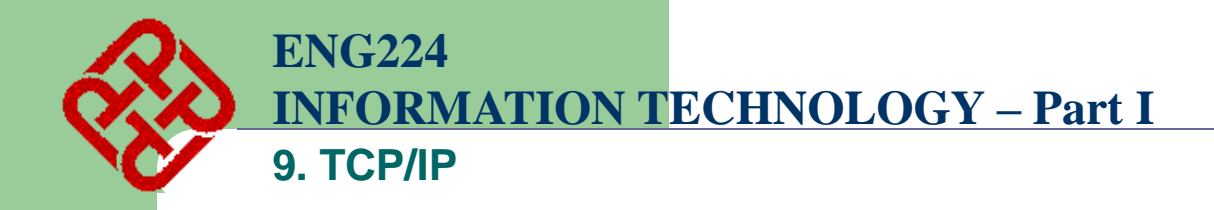

- **A Typical Procedure**
	- **Sender**
		- **TCP divides a message into segments**
		- **Add sequence no.**
		- **Send the segments in sequence and wait for acknowledgement**
		- **If an acknowledgement for a segment is not received for a certain period of time, resend it until an acknowledgement is received**
	- **Recipient**
		- **When receiving segments, send the acknowledgement with correct number**
		- **Reassembly the segments back to the message**

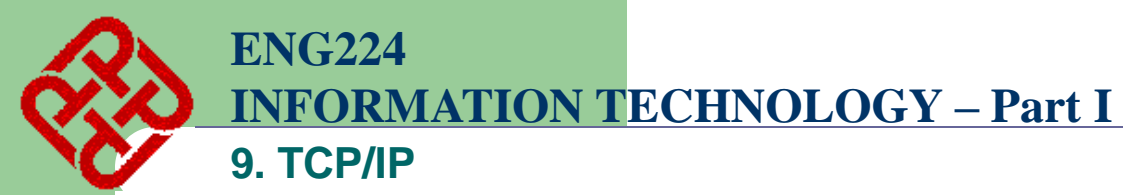

# **Port Multiplexing**

- **A computer may perform a number of network applications at the same time**
	- **FTP + SMTP + HTTP, etc.**
- **Each computer has only one network address, how can it serve so many applications at the same time?**

**by port multiplexing**

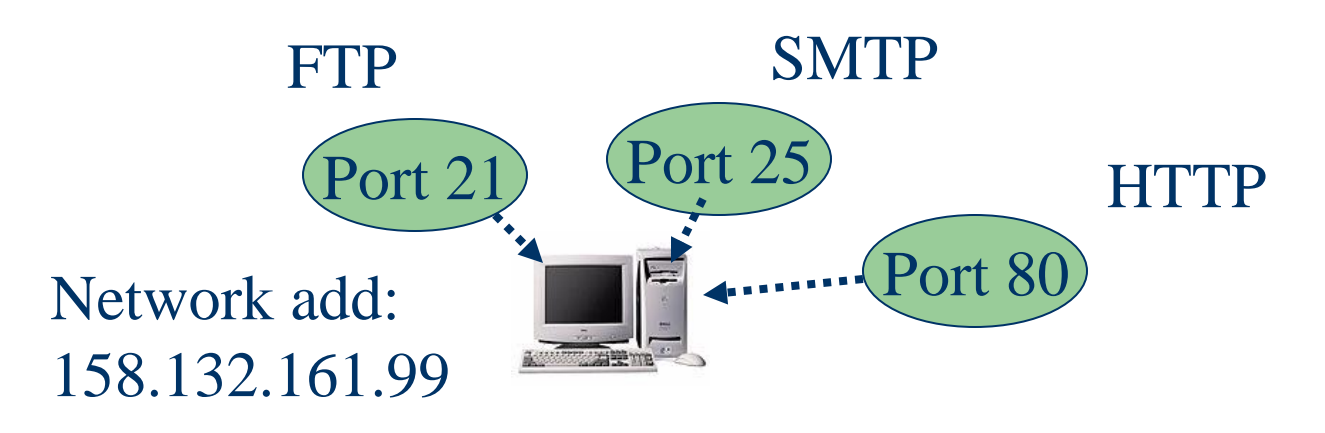

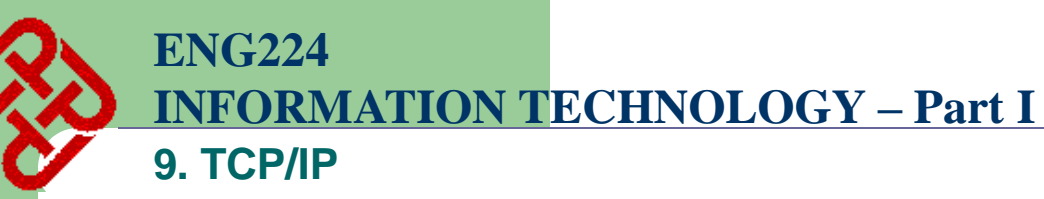

#### **Well-known Port Numbers**

- **Some port numbers are reserved for some purposes**
	- **Port 21: FTP – file transfer**
	- **Port 25: SMTP – mail transfer**
	- **Port 23: TELNET – remote login**
	- **Port 80: HTTP – Web access**
- **These port numbers are well known to all computers in the network**
- **E.g. whenever a client access port 25 of the server, it means the client needs SMTP service**

**ENG224 INFORMATION TECHNOLOGY – Part I**

**9. TCP/IP**

Client SMTP Server

SMTP port

 $= 25$ 

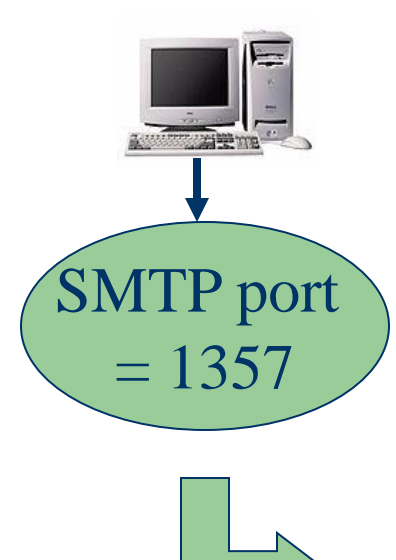

Located by: network address + TCP port no.

**Source Port = 1357 Destination Port = 25**

**Sequence Number**

**Acknowledgement Number**

#### **Checksum**

**Message Data**

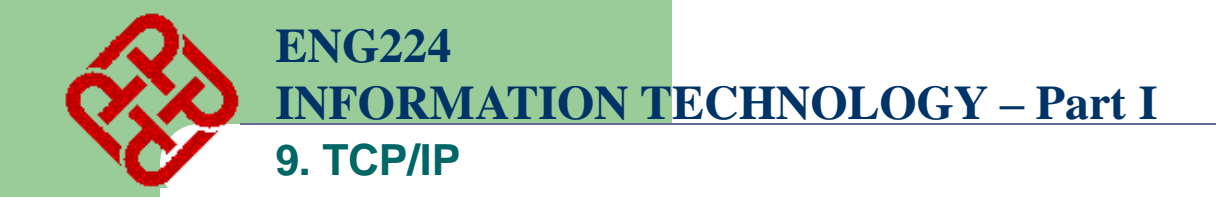

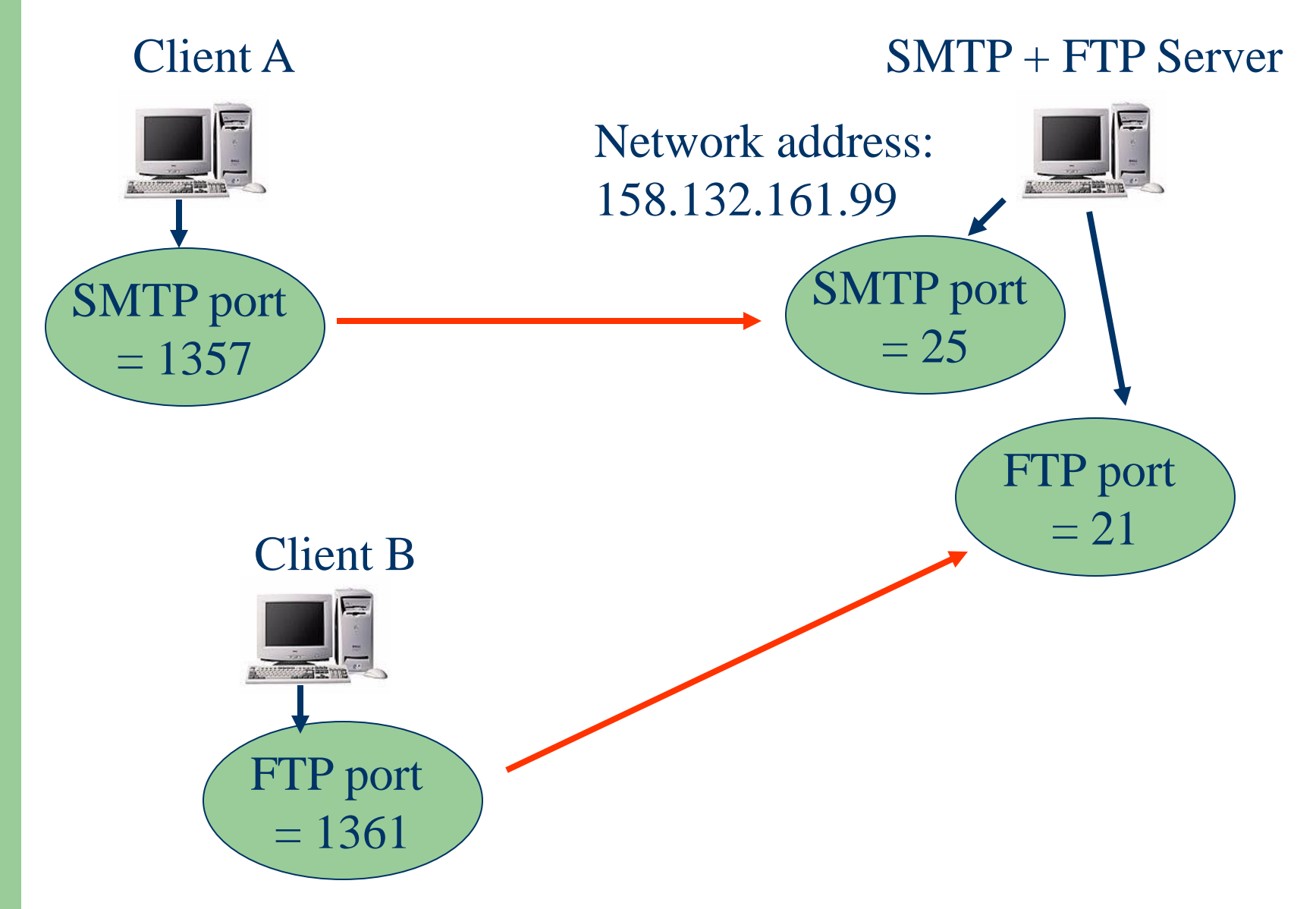

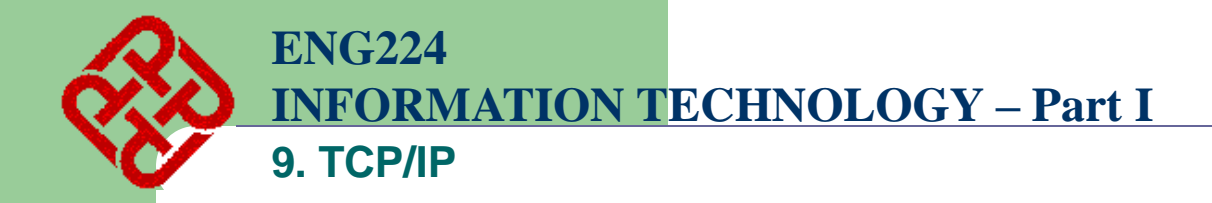

# **Network Layer**

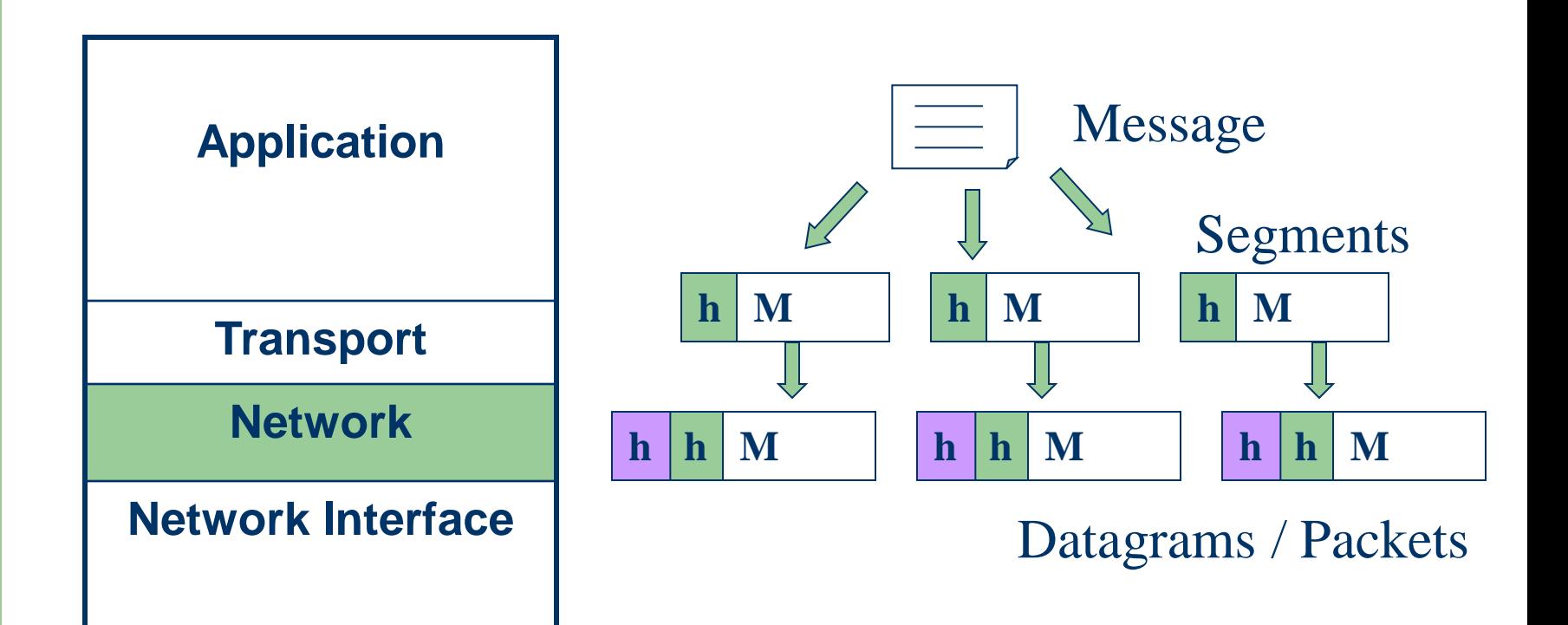

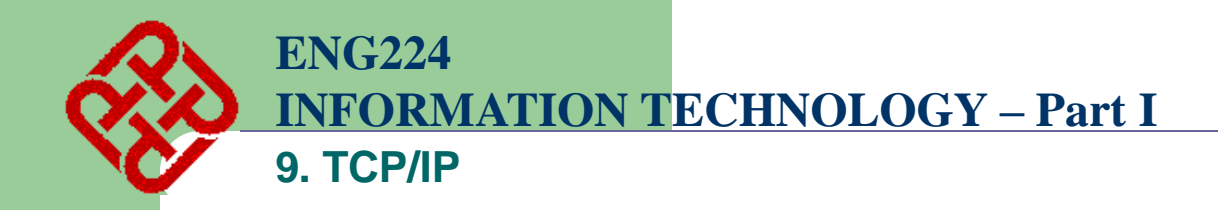

# **E. Network Addresses and Subnets**

• **A header is added to each segment in the Network layer**

$$
\begin{array}{|c|c|c|c|c|}\n\hline\n3 & & & \\\hline\n\end{array}
$$

Segment

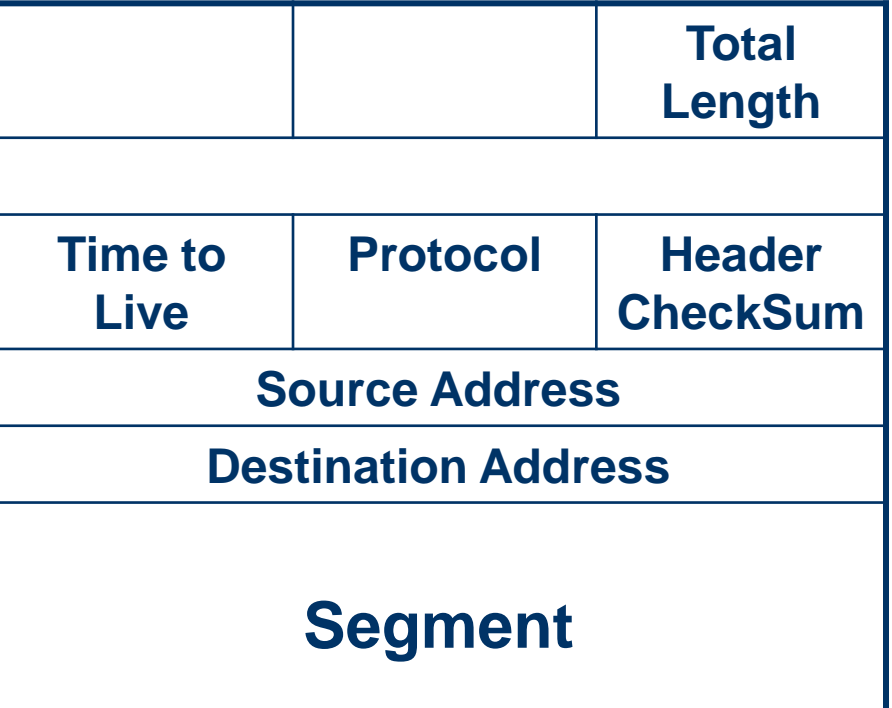

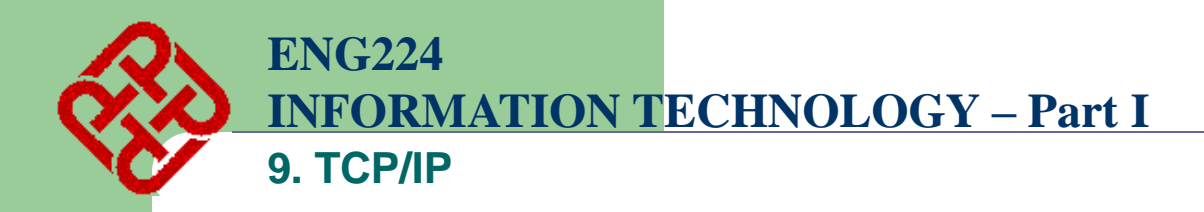

- **Total Length – Total length of a packet (up to 65535 bytes)**
- **Time to Live – How many times this packet can be routed on the network (up to 255)**
- **Protocol – The transport layer protocol that the packet belongs to**
	- **TCP: 6**
	- **UDP: 17**
	- **ICMP: 1**
- **Source address – the network address of the computer that sends the data**
- **Destination address – the network address of the computer that the data is sending to**

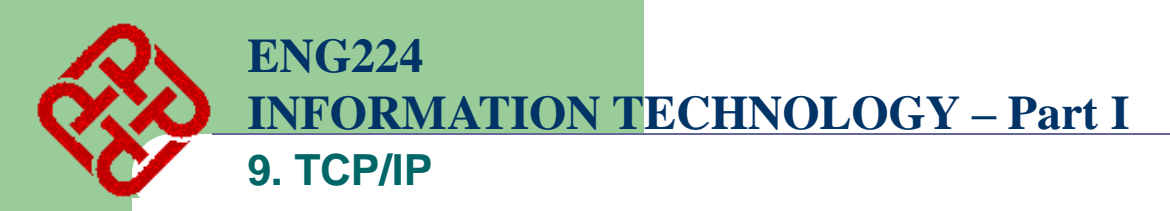

• **(Already mentioned)**

**33**

- **Each computer (host) must have a unique network address (or IP address for TCP/IP suite)**
- **Each IP address is 32-bit long (four bytes)**
- **The four-byte address is written out as a.b.c.d**

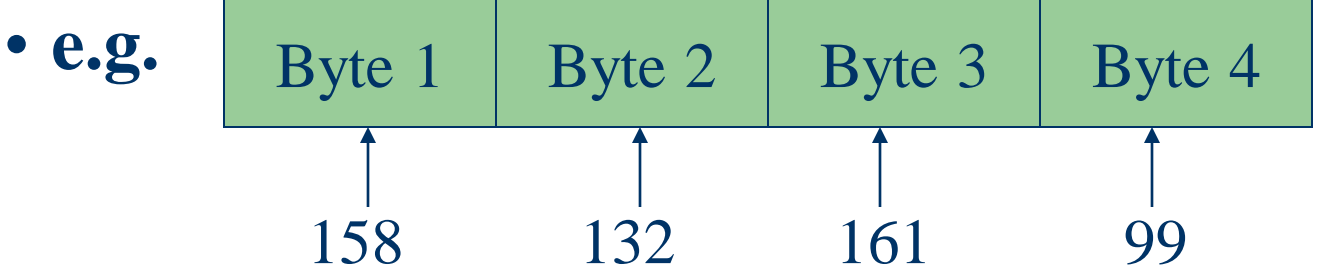

- **IP addresses are hierarchical**
	- **network I.D. and host I.D.**
- **Each Network I.D. on the Internet needs to be registered to the Internet Assigned Number Authority**

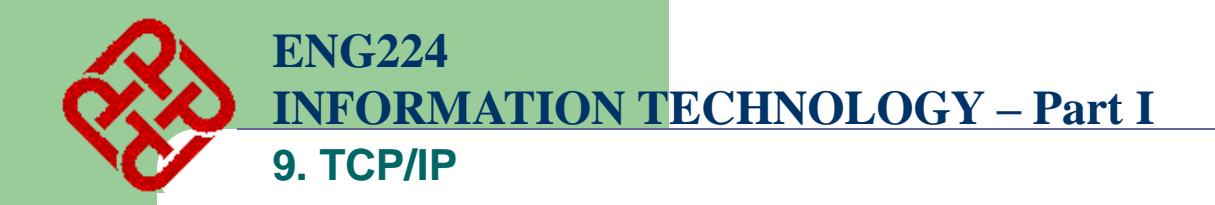

# **Class A – for very large network**

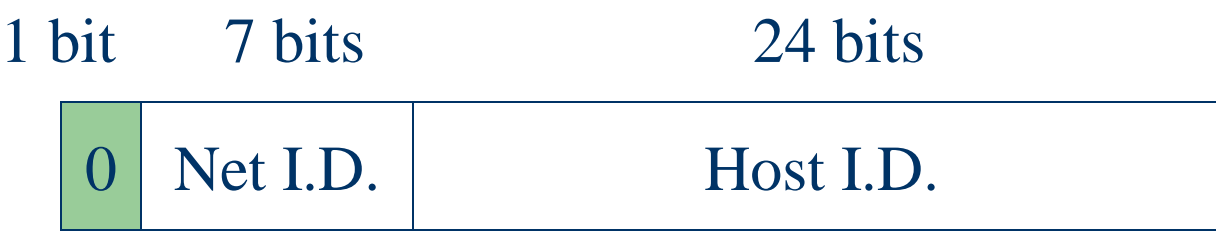

- **Only 2<sup>7</sup> (63) networks can belong to this class**
- **Each network, there are 2<sup>24</sup> hosts or computers**
- **Very few class A networks in the world**
	- **e.g. Arpanet – the earliest packet switched WAN (started 40 years ago)**

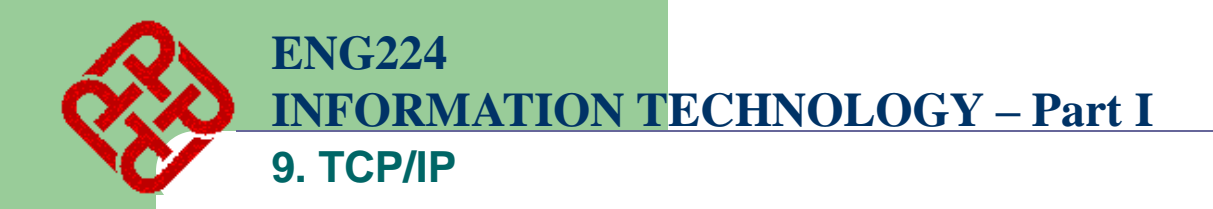

# **Class B – for medium size network**

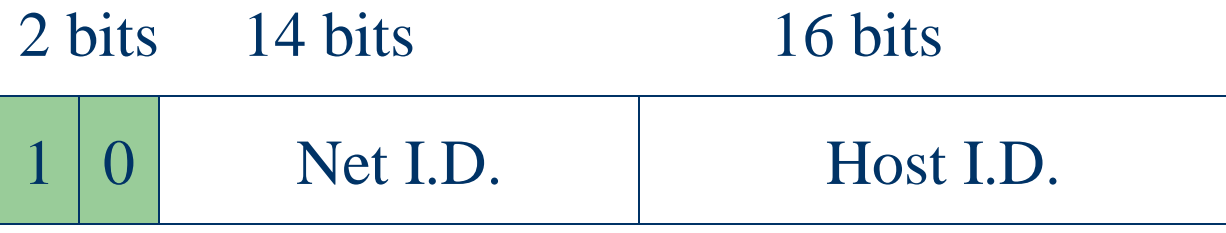

- **2 <sup>14</sup> (16384) networks can belong to this class**
- **Each network, there are 2<sup>16</sup> (65536) hosts or computers**
- **Polyu"s address belongs to this group**

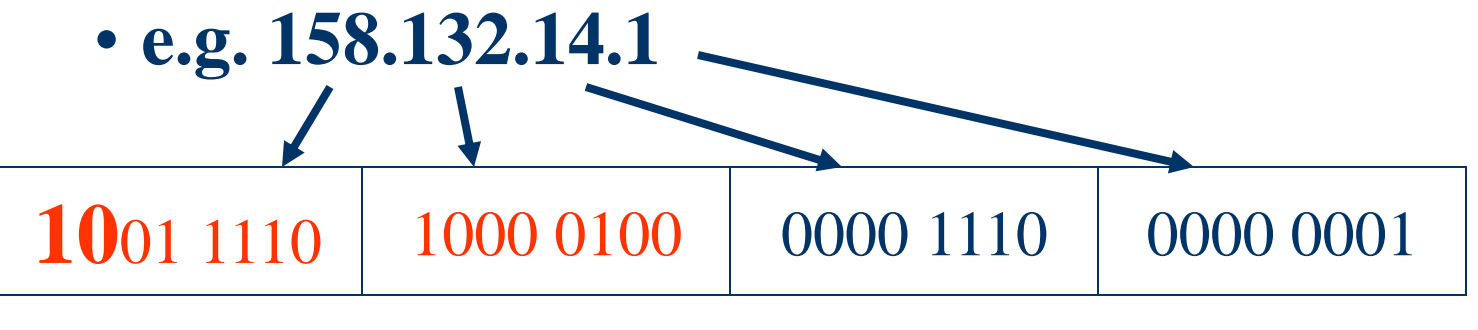

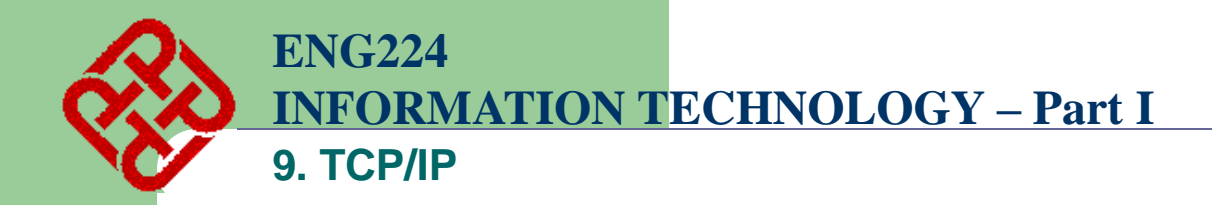

# **Class C – for small network**

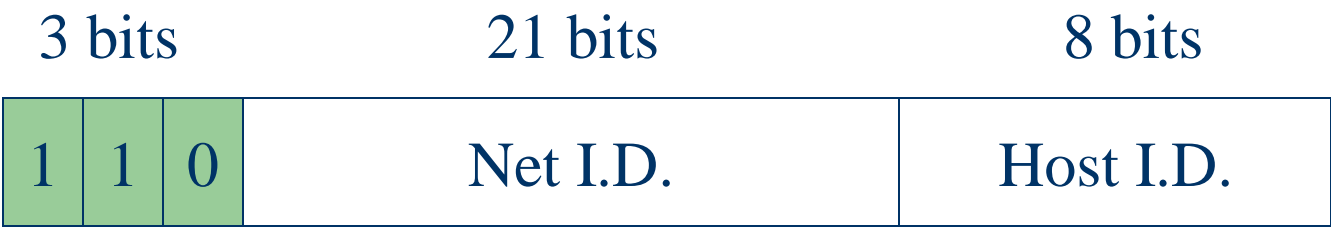

- **2 <sup>21</sup> networks can belong to this class**
- **Each network, there are only 2<sup>8</sup> (256) hosts or computers**

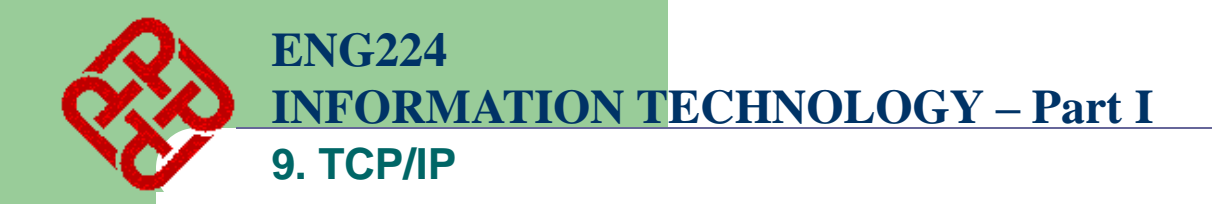

### **Class D – for multicast network**

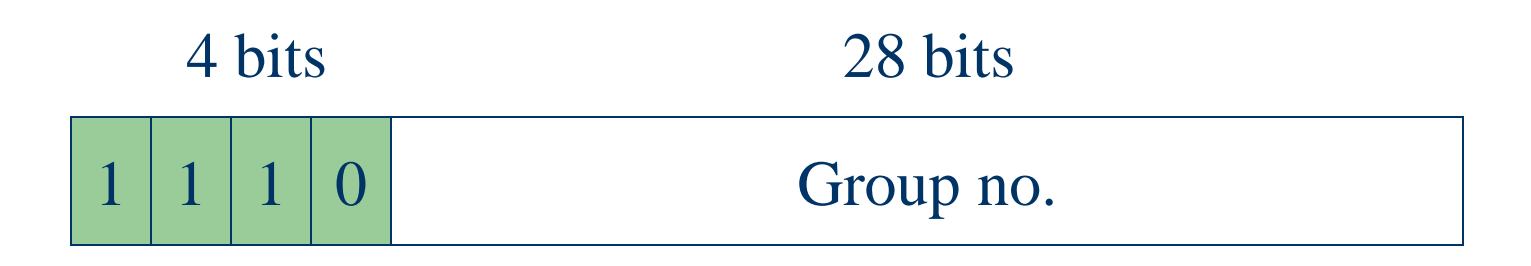

- **Packets are addressed to a multicast group**
- **Not often supported on Internet**

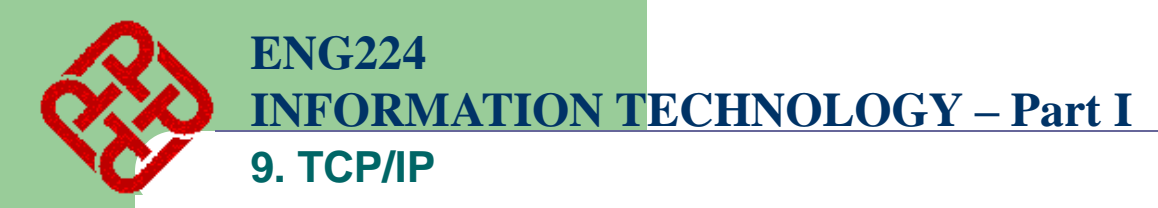

#### **Special Addresses**

- **Host I.D.** = all  $'1's \Rightarrow$  Directed broadcast **"Broadcast to all hosts in the network or subnetwork", not assigned**
- **Host I.D.** = all  $\mathbf{0}$ 's  $\Rightarrow$  "This network", not **assigned**
- **Network I.D. = 127 is reserved for loopback and diagnostic purposes, not assigned**
- **Network I.D. + Host I.D. = all**  $\mathbf{1's} \Rightarrow$  Limited **broadcast**
	- **"Broadcast to all hosts in the current network", not assigned**

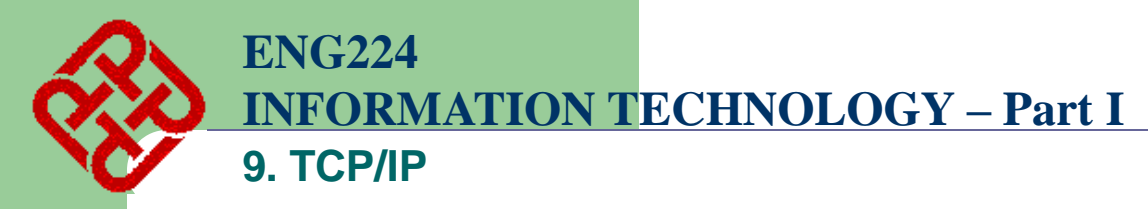

## **Subnets**

- **A class B address can have 65536 hosts**
- **Difficult to manage**
- **Usually subdivide into a few small subnets**
- **Subnetting can also help to reduce broadcasting traffic** 158.132.1.0

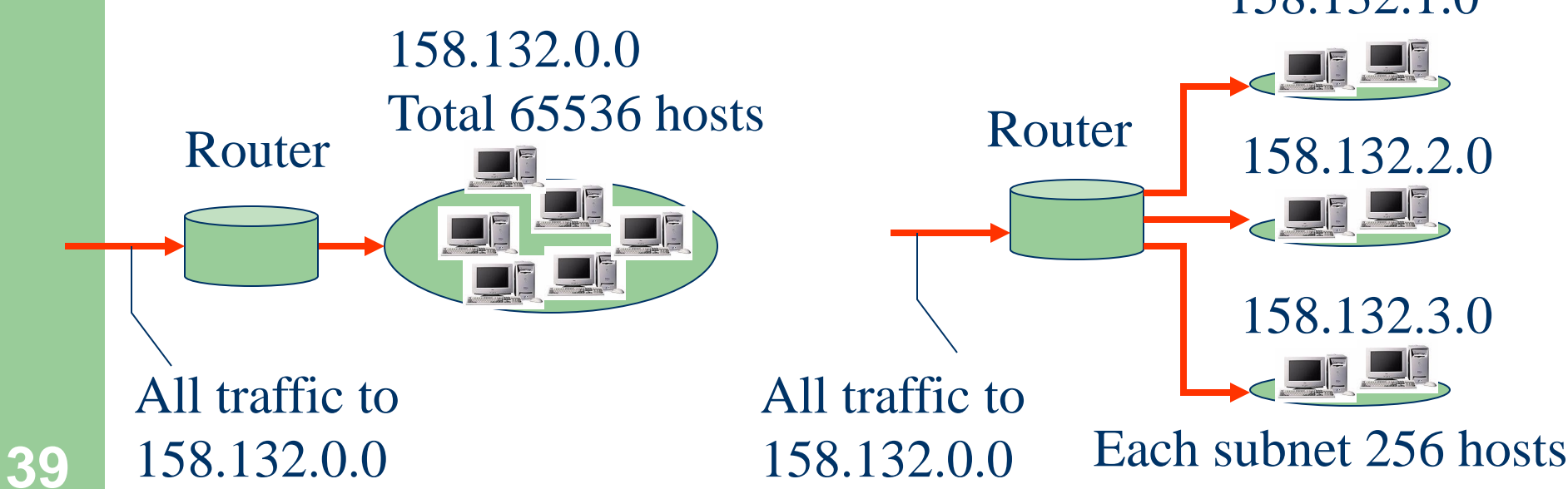

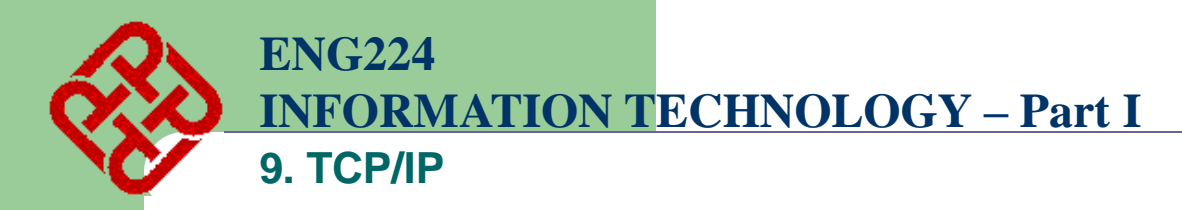

# **Subnet Mask**

- **How does the router know which subnet a packet should go?**
- **For each interface of the router, a subnet mask is provided to redefine which part of the address is Net ID and which part is Host ID**
- **Become classless addressing**

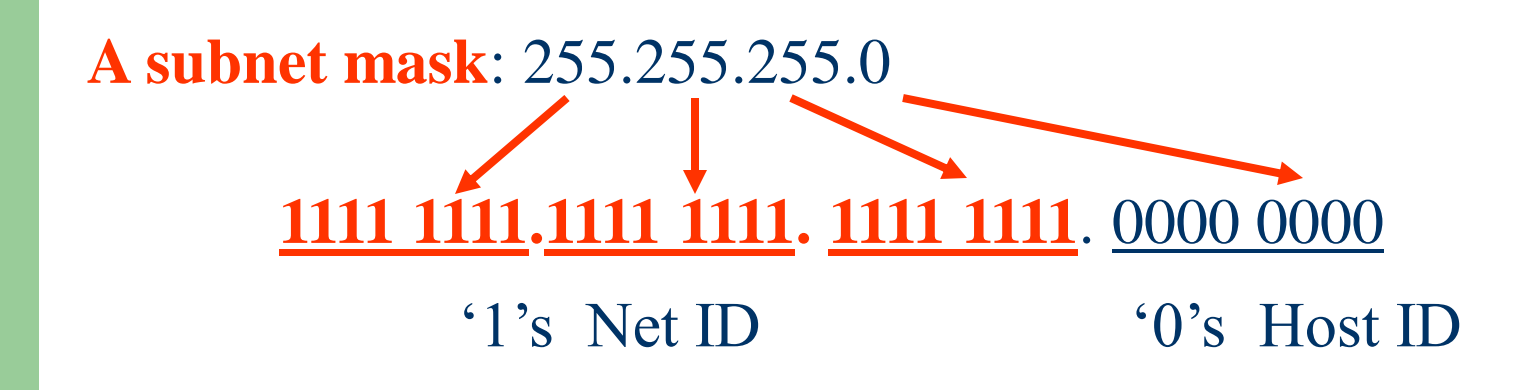

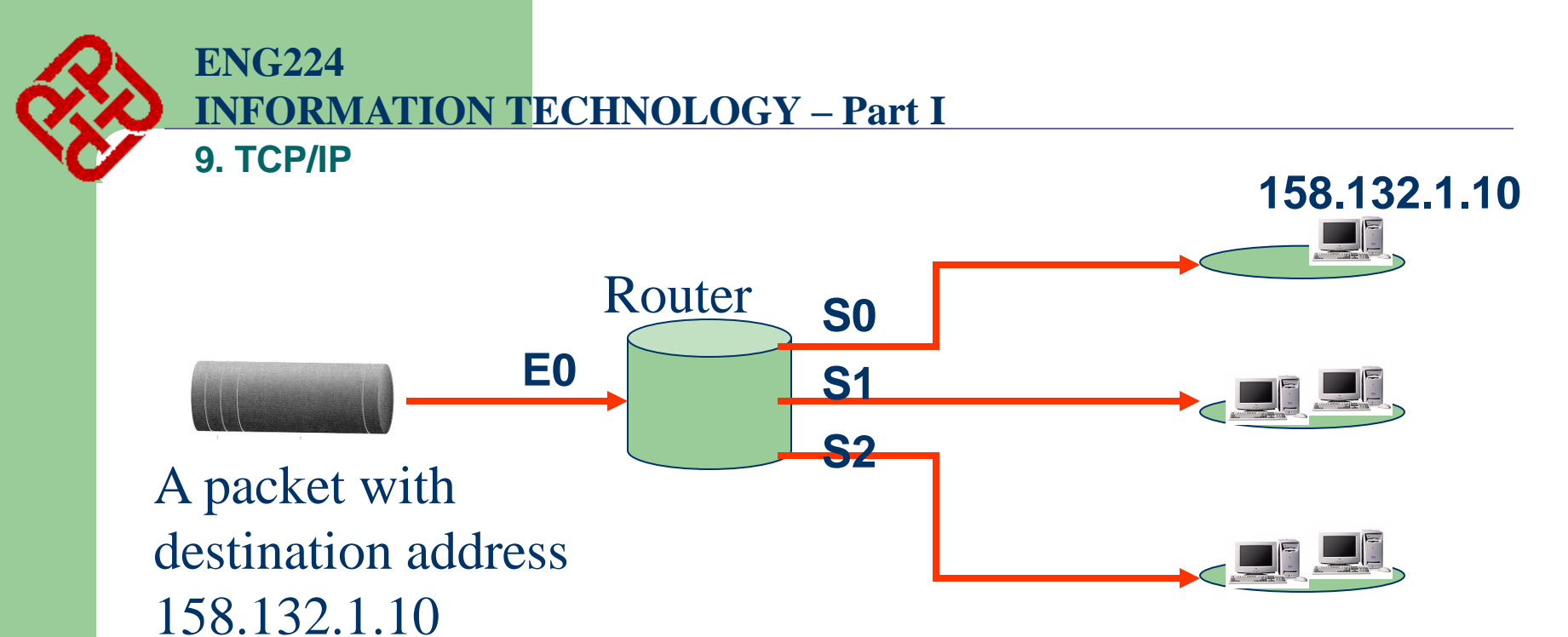

#### **Routing Table**

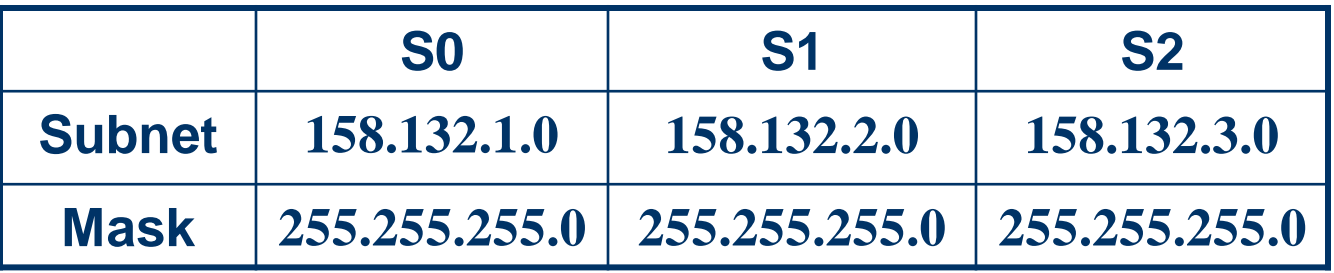

 **158.132. 1. 10 AND 255.255.255. 0 158.132. 1. 0**

 **1001 1110.1000 0100.0000 0001.0000 1010 AND 1111 1111.1111 1111.1111 1111.0000 0000 1001 1110.1000 0100.0000 0001.0000 0000**

**Advantage: easy to compute**

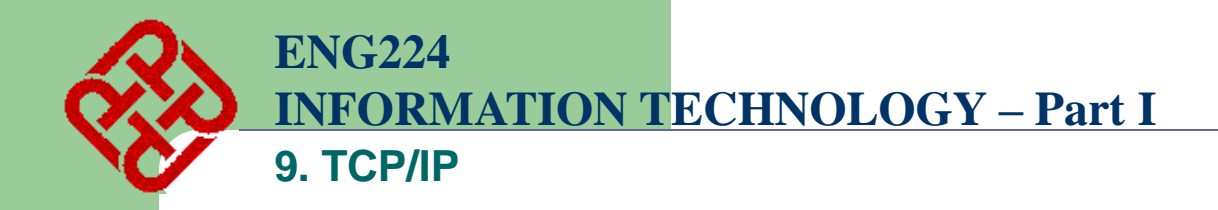

# **F. Routing**

- **How a packet finds its way to a computer in a network?**
	- **By using Routers**
- **Routing is the selection of a path to guide a packet from the source to the destination**
- **Criteria in selecting a path may be:**
	- **Shortest path**
	- **Quickest path**
	- **Cheapest path**

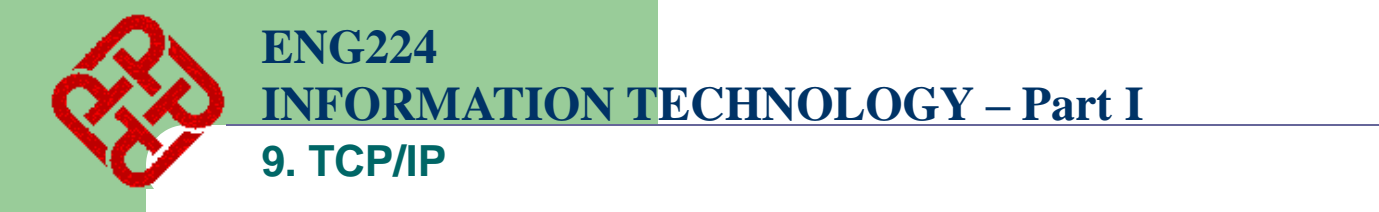

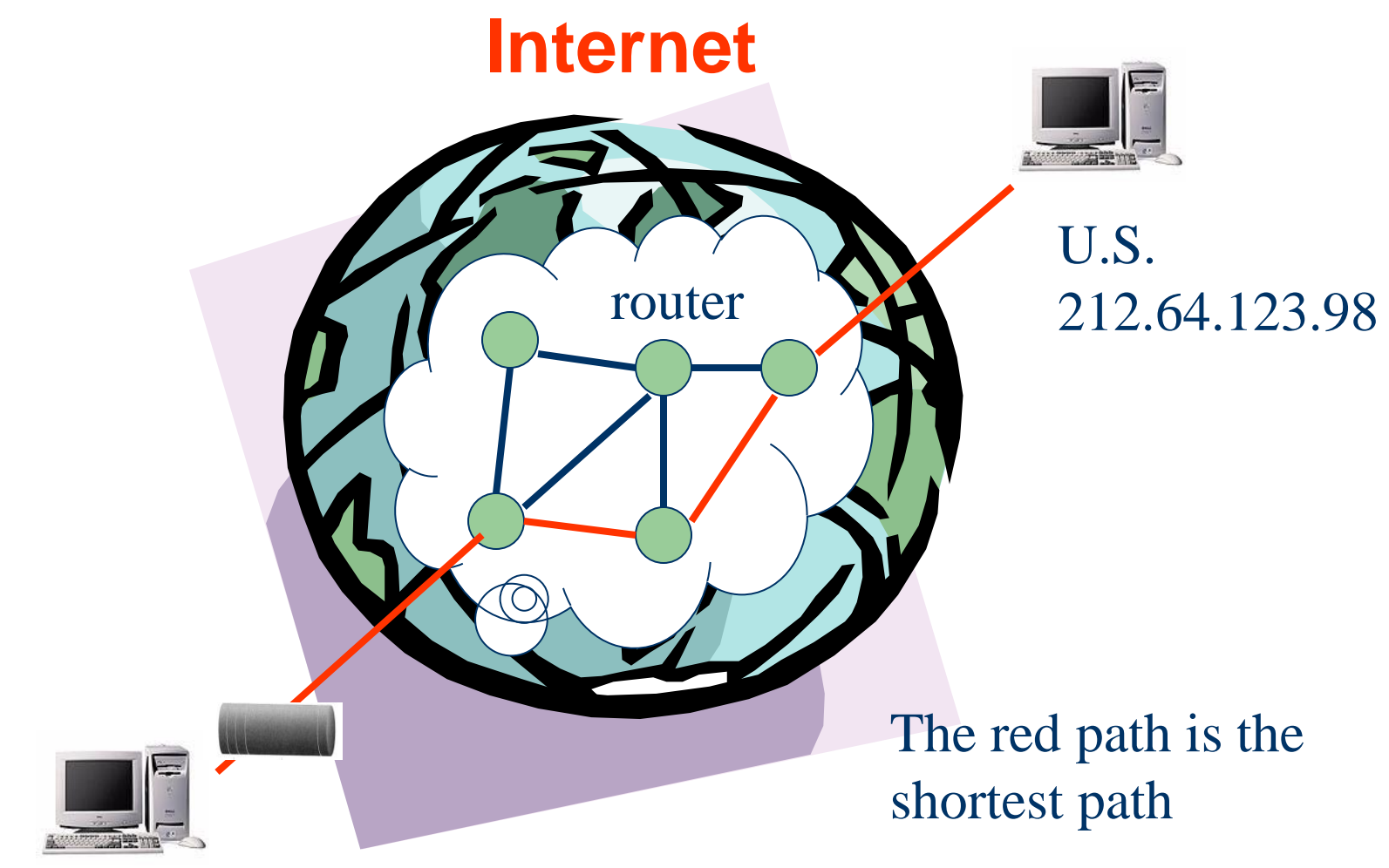

#### Hong Kong 158.132.161.99

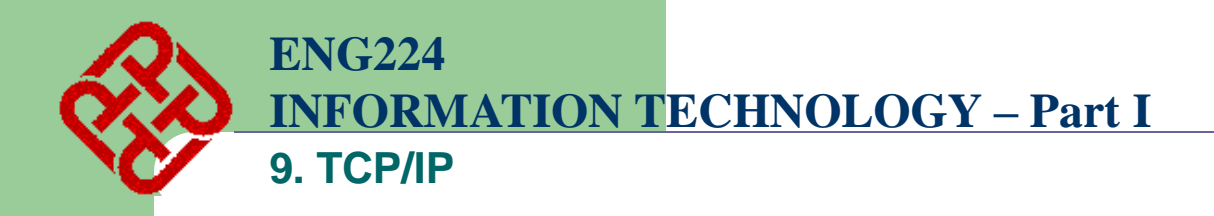

- **Each router has a table that records the estimated distance to all other routers**
- **If a router knows the entire network topology, the shortest path can be calculated**
- **To achieve this, routers broadcast Link State Advertisement to all other routers periodically**
	- **By means of routing protocol**
- **Each router knows the exact topology, and then calculates the shortest path**
- **In practice, it is not possible for a router to all paths. Only the nearer ones are kept**
	- **Hence can give wrong estimation**

**INFORMATION TECHNOLOGY – Part I**

**9. TCP/IP**

**ENG224**

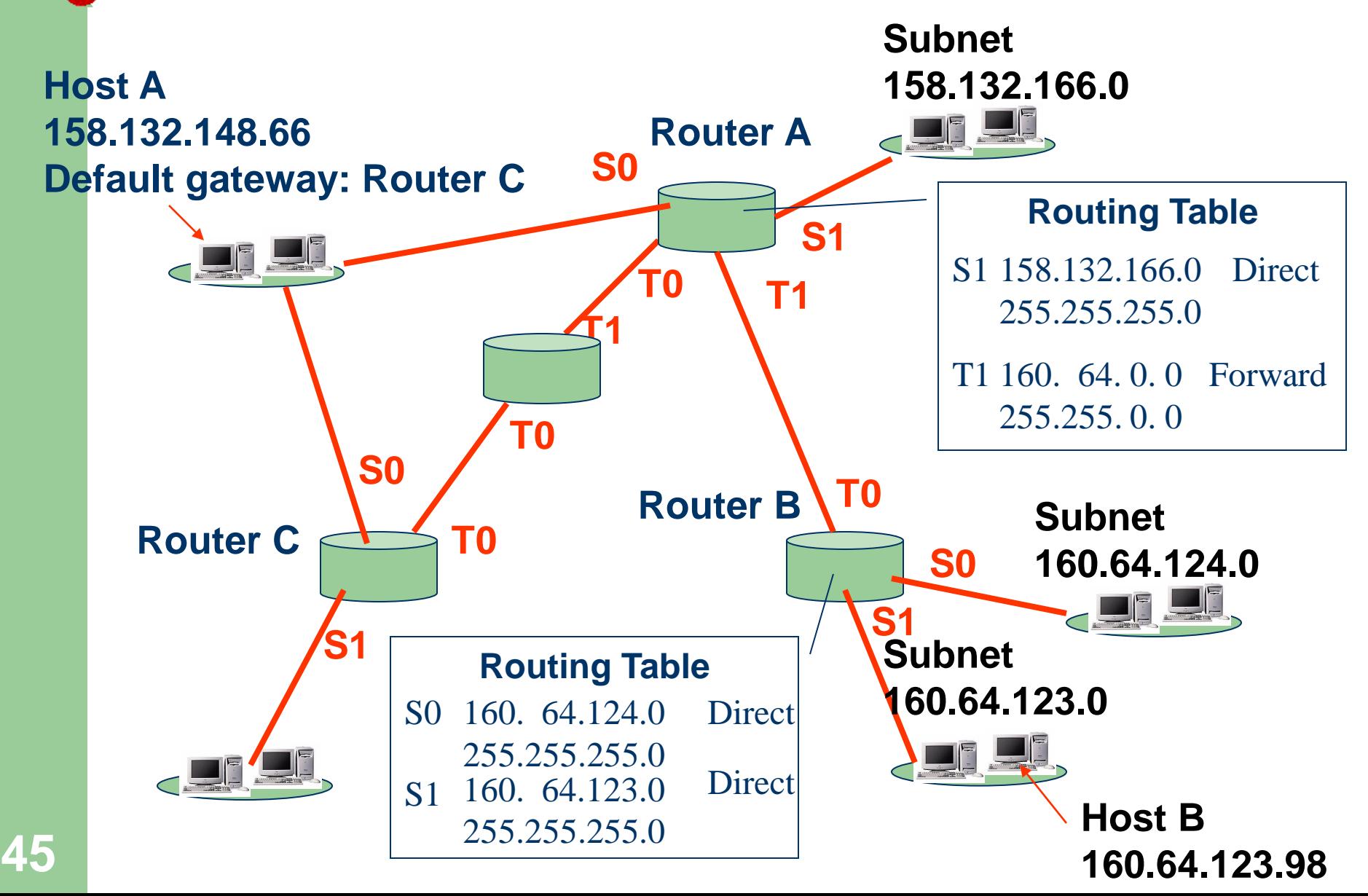

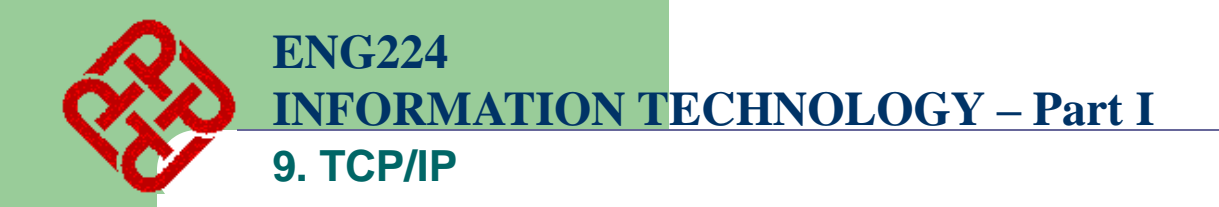

- **1. Host A wants to send a packet to Host B with address 160.64.123.98**
- **2. Host A checks that 160.64.123.98 is not in the same network**
- **3. Send packet to default gateway (Router C)**
- **4. Default gateway finds that it cannot provide the best route for the packet, inform Host A to send the packet to Router A next time**
- **5. Router C sends the packet to Router A**
- **6. Router A checks from the table the packet should forward to Router B**
- **7. Router B receives the packet and checks in its table the packet should directly deliver to subnet 160.64.123.0**
- **8. Host B (160.64.123.98) receives the packet**

**46**

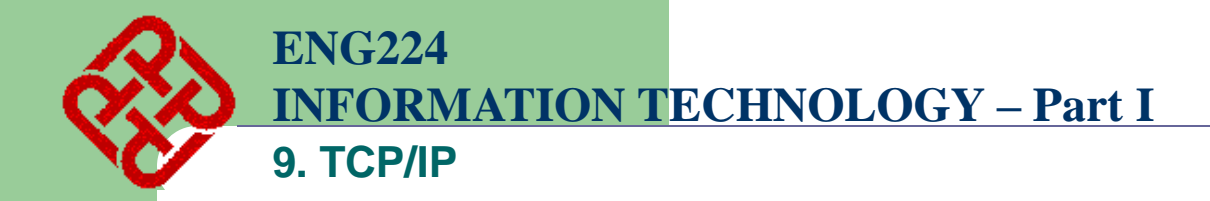

# **Data Link and Physical Layers**

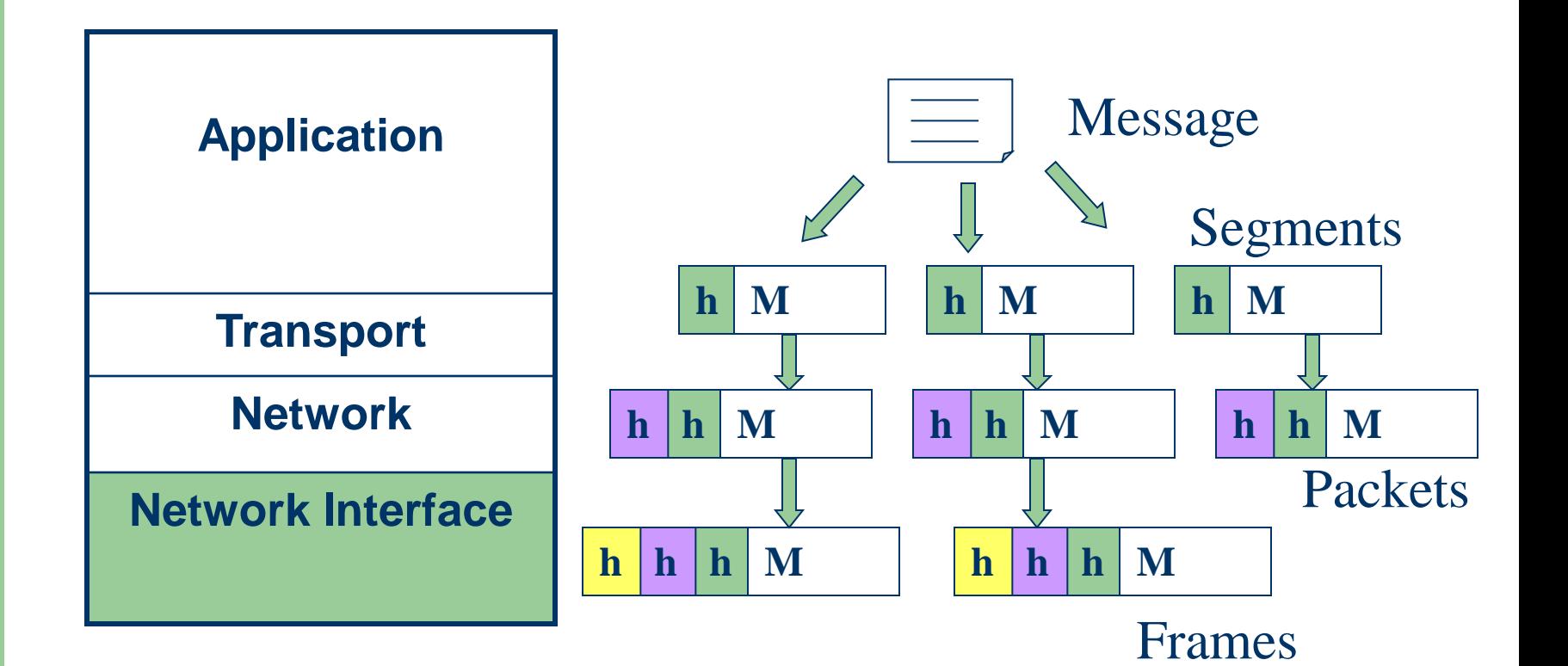

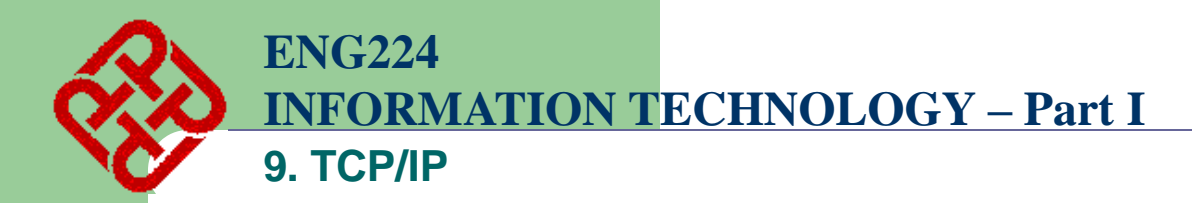

# **G. Ethernet Encapsulation and ARP**

- **An IP packet should be encapsulated into a frame for transmission by data link layer**
- **e.g. if Ethernet (or IEEE 802.3) is used:**

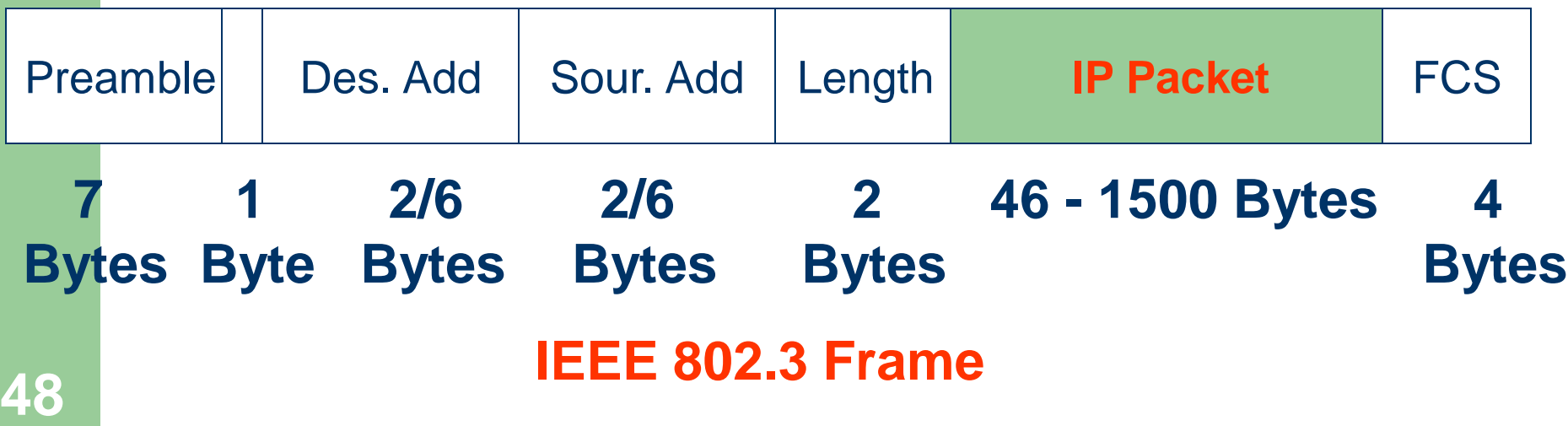

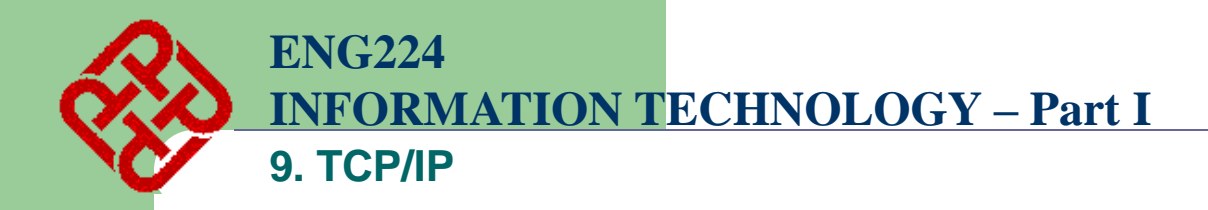

- **Only the hardware address (MAC address) is unique to a host**
- **Need to convert a network address to MAC address**

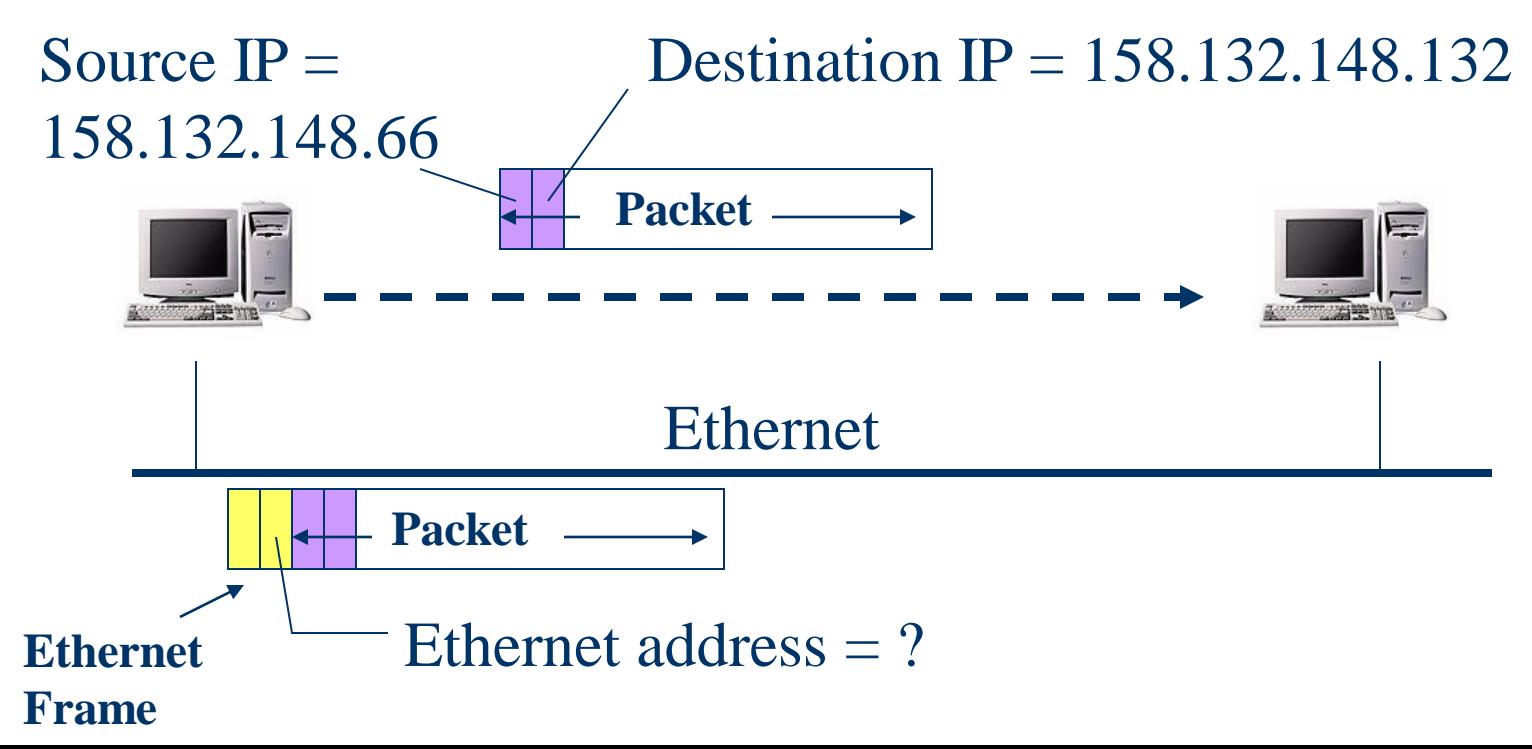

**49**

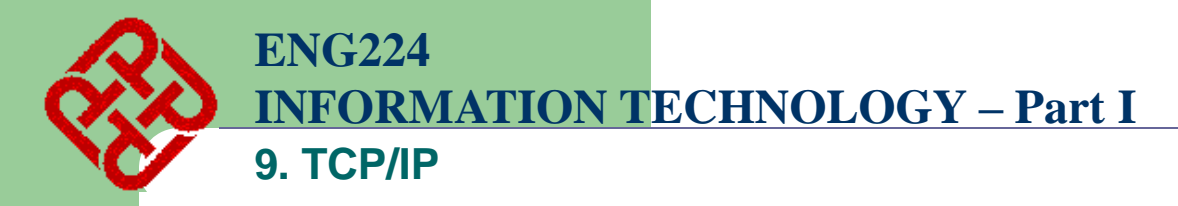

## **ARP – Address Resolution Protocol**

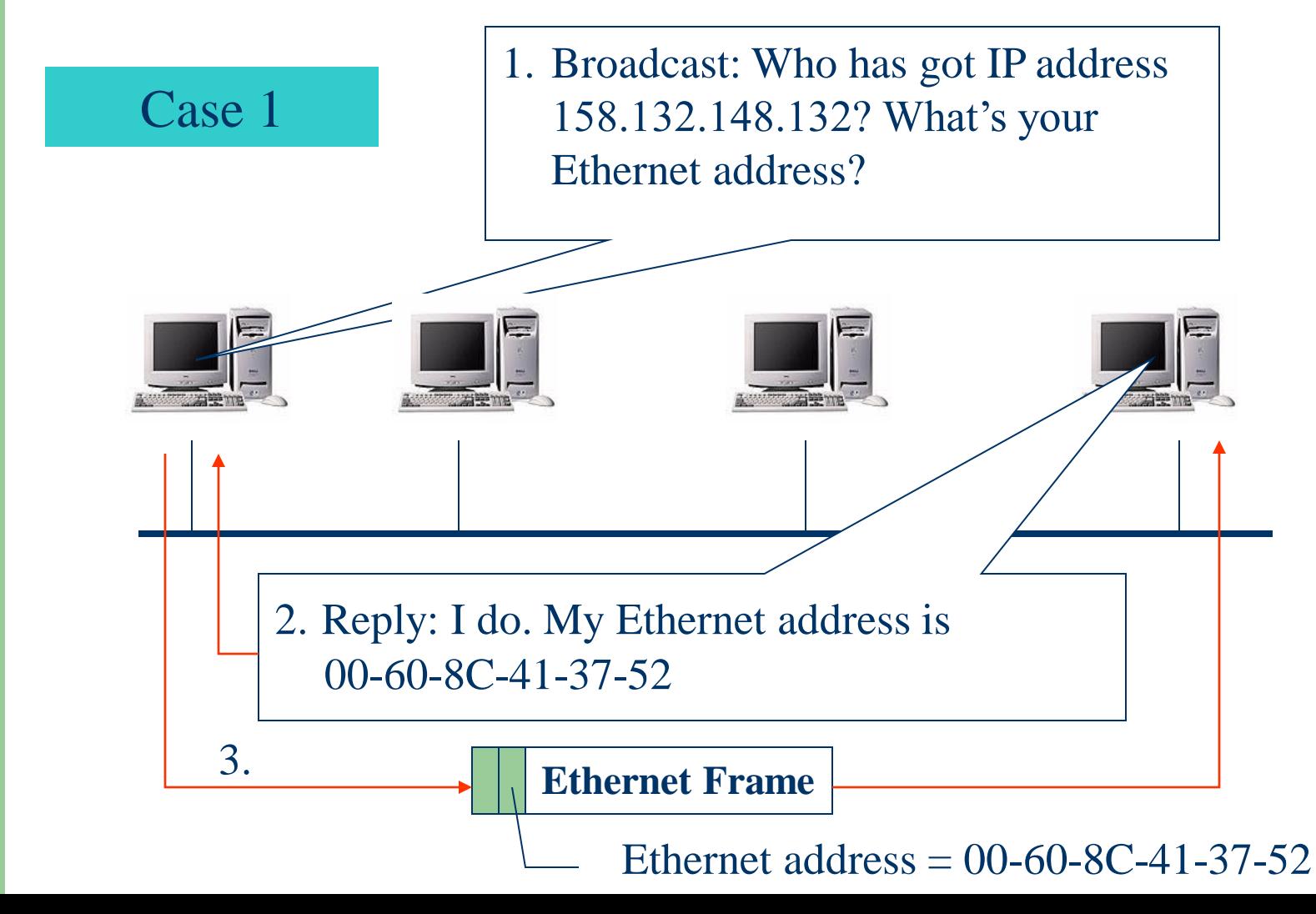

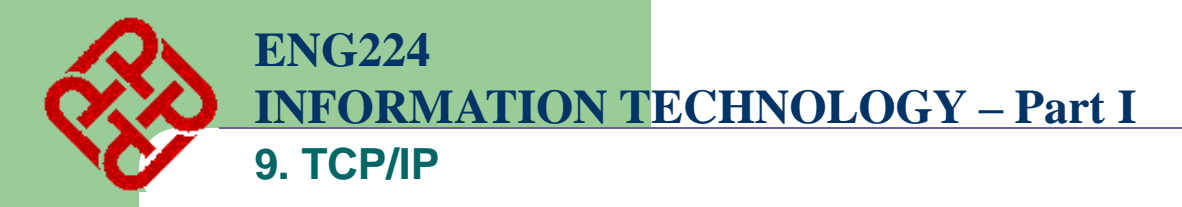

## **ARP – Address Resolution Protocol**

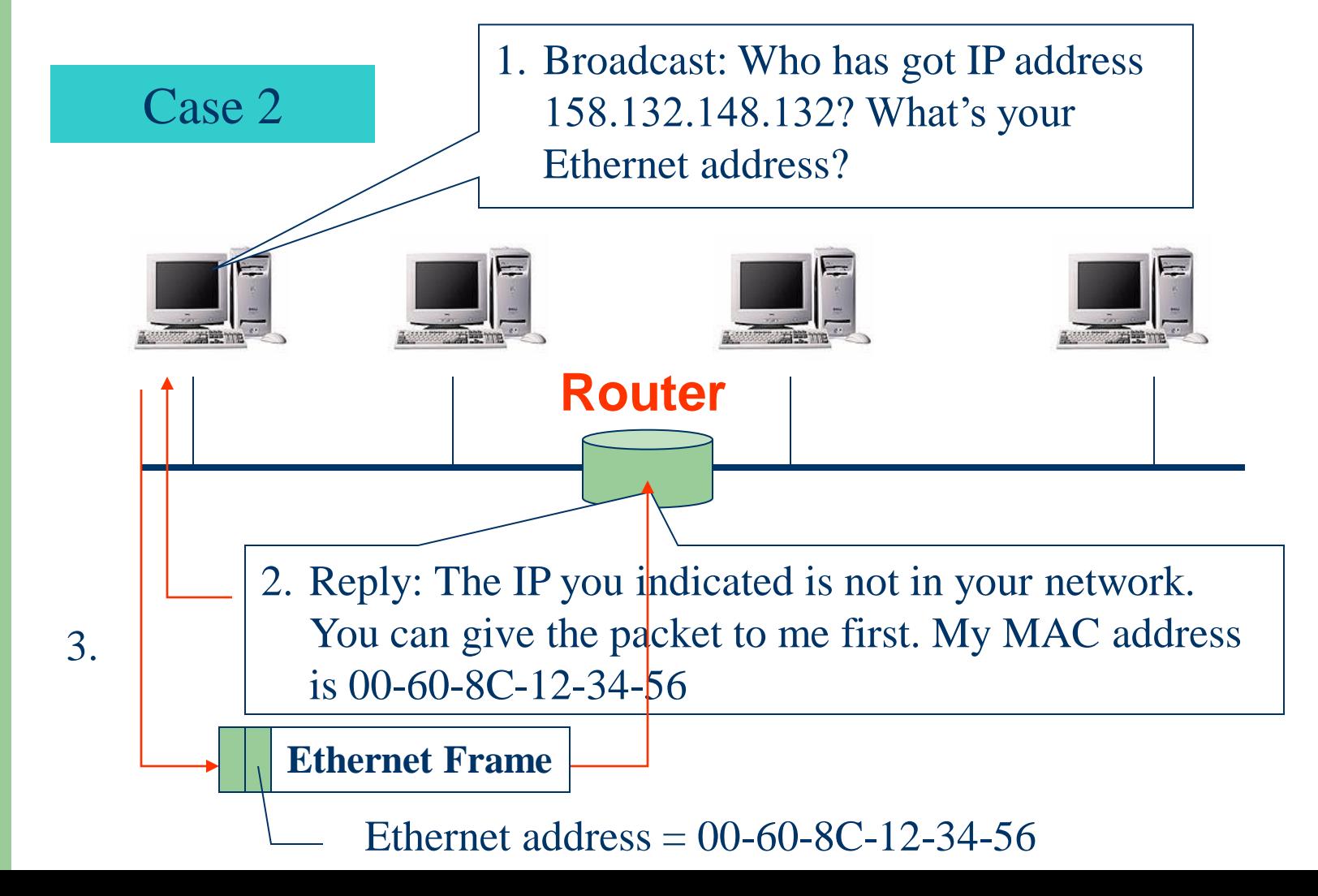

**51**

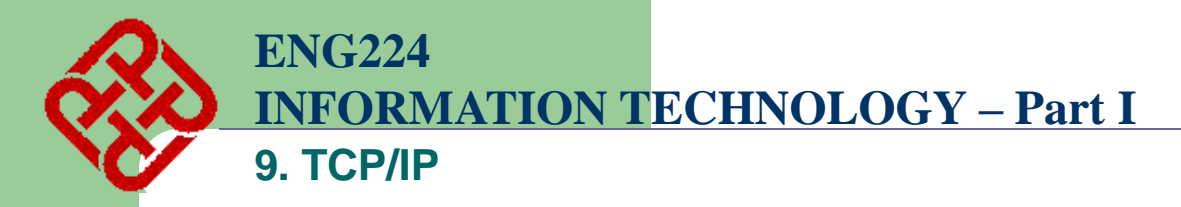

# **ARP Cache**

- **Will have a heavy traffic if so many ARP broadcast messages are generated**
- **Each host will have a cache to store the mappings (from IP to MAC address) that were obtained before**

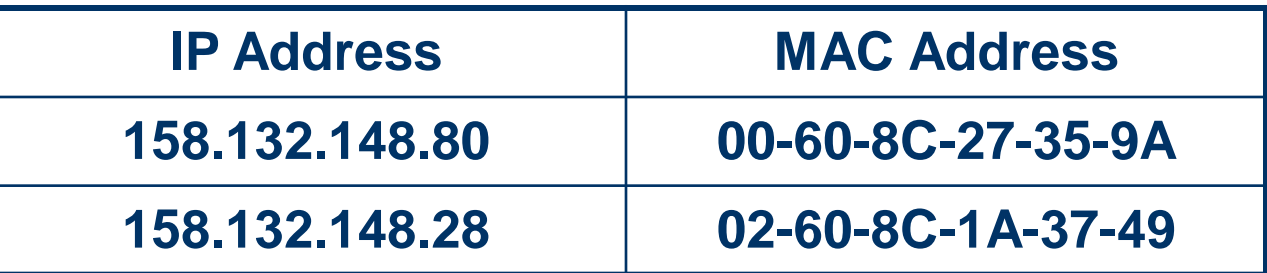

• **An entry will only be kept in the cache for a limited amount of time (say, 2 minutes)**